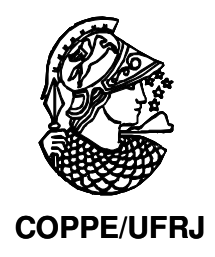

# ESTUDO PRELIMINAR DE CARACTERIZAÇÃO ULTRASSÔNICA DA PSEUDOARTROSE

Daniel Patterson Matusin

Dissertação de Mestrado apresentada ao Programa de Pós-graduação em Engenharia Biomédica, COPPE, da Universidade Federal do Rio de Janeiro, como parte dos requisitos necessários à obtenção do título de Mestre em Engenharia Biomédica.

Orientadores: Wagner Coelho de Albuquerque Pereira

Rio de Janeiro Junho de 2009

# **Livros Grátis**

http://www.livrosgratis.com.br

Milhares de livros grátis para download.

## ESTUDO PRELIMINAR DE CARACTERIZAÇÃO ULTRASSÔNICA DA PSEUDOARTROSE

Daniel Patterson Matusin

DISSERTAÇÃO SUBMETIDA AO CORPO DOCENTE DO INSTITUTO ALBERTO LUIZ COIMBRA DE PÓS-GRADUAÇÃO E PESQUISA DE ENGENHARIA (COPPE) DA UNIVERSIDADE FEDERAL DO RIO DE JANEIRO COMO PARTE DOS REQUISITOS NECESSÁRIOS PARA A OBTENÇÃO DO GRAU DE MESTRE EM CIÊNCIAS EM ENGENHARIA BIOMÉDICA

Aprovada por:

\_\_\_\_\_\_\_\_\_\_\_\_\_\_\_\_\_\_\_\_\_\_\_\_\_\_\_\_\_\_\_\_\_\_\_\_\_\_\_\_\_\_\_\_\_ Prof. Wagner Coelho de Albuquerque Pereira, D. Sc.

\_\_\_\_\_\_\_\_\_\_\_\_\_\_\_\_\_\_\_\_\_\_\_\_\_\_\_\_\_\_\_\_\_\_\_\_\_\_\_\_\_\_\_\_\_ Prof. João Carlos Machado, Ph.D.

\_\_\_\_\_\_\_\_\_\_\_\_\_\_\_\_\_\_\_\_\_\_\_\_\_\_\_\_\_\_\_\_\_\_\_\_\_\_\_\_\_\_\_\_\_ Prof. Eduardo Tavares Costa, Ph.D.

RIO DE JANEIRO, RJ - BRASIL JUNHO DE 2009

Matusin, Daniel Patterson

Estudo Preliminar de Caracterização Ultrassônica da Pseudoartrose/ Daniel Patterson Matusin. – Rio de Janeiro: UFRJ/COPPE, 2009.

IX, 68 p.: il.; 29,7 cm.

Orientador: Wagner Coelho de Albuquerque Pereira.

Dissertação (mestrado) – UFRJ/ COPPE/ Programa de Engenharia Biomédica, 2009.

Referências Bibliográficas: p. 46-51.

1. Retroespalhamento. 2. Ultrassom. 3. Pseudoartrose. I. Pereira, Wagner Coelho de Albuquerque *et al*. II. Universidade Federal do Rio de Janeiro, COPPE, Programa de Engenharia Biomédica. II. Titulo.

**Dedicatória** 

*À minha avó, Adélia Mattos Galvão, que zelou por meus estudos mas partiu antes de presenciar minha formação.*

#### **Agradecimentos**

Aos meus pais, por sempre priorizarem meu bem estar e felicidade em suas vidas.

Ao meu orientador Wagner e ao prof. Markão por terem me ensinado mais do que o pensamento científico, mas lições de vida e serem exemplo de integridade e dedicação à educação e ao trabalho.

Aos meus colegas do LUS, pessoas maravilhosas com quem compartilhei muitos momentos agradáveis e divertidos e que espero que os rumos da vida não deixem que percamos contato.

Ao amigo Wilfrido, por ter me ajudado e ensinado muito na construção dos algoritmos, sempre atencioso e disposto.

Aos meus amigos de infância Alex, Paulo, Gabriel, Leonardo, Tatiana, Silvia e Renata, provas de amizade verdadeira.

À minha namorada, Maura, por ser companheira e incentivadora e me apoiar em todos os momentos, tendo paciência e carinho incondicionais.

A todos que, um dia, foram meus pacientes, por confiarem em meu trabalho e permitirem que eu me aprimorasse e aprendesse com eles, e através de seus corpos.

Resumo da Dissertação apresentada à COPPE/UFRJ como parte dos requisitos necessários para a obtenção do grau de Mestre em Ciências (M.Sc.)

### ESTUDO PRELIMINAR DE CARACTERIZAÇÃO ULTRASSÔNICA DA PSEUDOARTROSE

Daniel Patterson Matusin

Junho/2009

Orientadores: Wagner Coelho de Albuquerque Pereira

Programa: Engenharia Biomédica

A Pseudoartrose é conseqüência de uma falha no processo de regeneração de fratura óssea, resultando em não-união dos fragmentos. A evolução da consolidação de fratura e o diagnóstico de pseudoartrose são, geralmente, realizados por radiografias convencionais. A caracterização quantitativa ultrassônica tem a vantagem de usar energia não-ionizante e ter um baixo custo operacional. Um método de substituição com pulso-eco para caracterizar tecidos por retroespalhamento ultrassônico foi implementado. A caracterização da pseudoartrose foi realizada com os parâmetros: Espalhamento Integrado Aparente (AIB - *Apparent Integrated Backscatter*), Coeficiente Frequencial do Espalhamento Aparente (FSAB - *Frequency Slope Apparent Backscatter*) e Coeficiente Temporal do Espalhamento Aparente (TSAB - *Time Slope Apparent Backscatter*). Resultados iniciais mostraram que os parâmetros AIB e TSAB são estatisticamente capazes de diferenciar o tecido de pseudoartrose do tecido ósseo adjacente. Novos experimentos com um número maior de amostras serão realizados, assim como ajustes na metodologia visando sua aplicação *in vivo*.

Abstract of Dissertation presented to COPPE/UFRJ as a partial fulfillment of the requirements for the degree of Master of Science (M.Sc.)

### PRELIMINAR STUDY OF PSEUDOARTHROSIS ULTRASONIC CHARACTERIZATION

Daniel Patterson Matusin

June/2009

Advisors: Wagner Coelho de Albuquerque Pereira

Department: Biomedical Engineering

Pseudoarthosis is a consequence of a failure in bone fracture healing process, resulting in a non-union and relative motion between fragments. The evolution of fracture consolidation and the diagnosis of pseudoarthrosis have often a follow up with conventional X-rays exams. Quantitative ultrasound characterization has the advantage of being a nonionizing energy and of low operational cost. A pulse-echo substitution method to characterize biological tissues by backscattering ultrasound was implemented. Pseudoarthrosis characterization was made by parameters *Apparent Integrated Backscatter* - AIB, *Frequency Slope Apparent Backscatter* - FSAB and *Time Slope Apparent Backscatter* - TSAB. Initials results have shown that parameters AIB and FSAB were able to differentiate normal from pseudoarthrotic tissues with statistical significance. Additional experiments with a greater number of samples are to be done, as well as some methodological adjustments aiming *in vivo* applications.

# Sumário

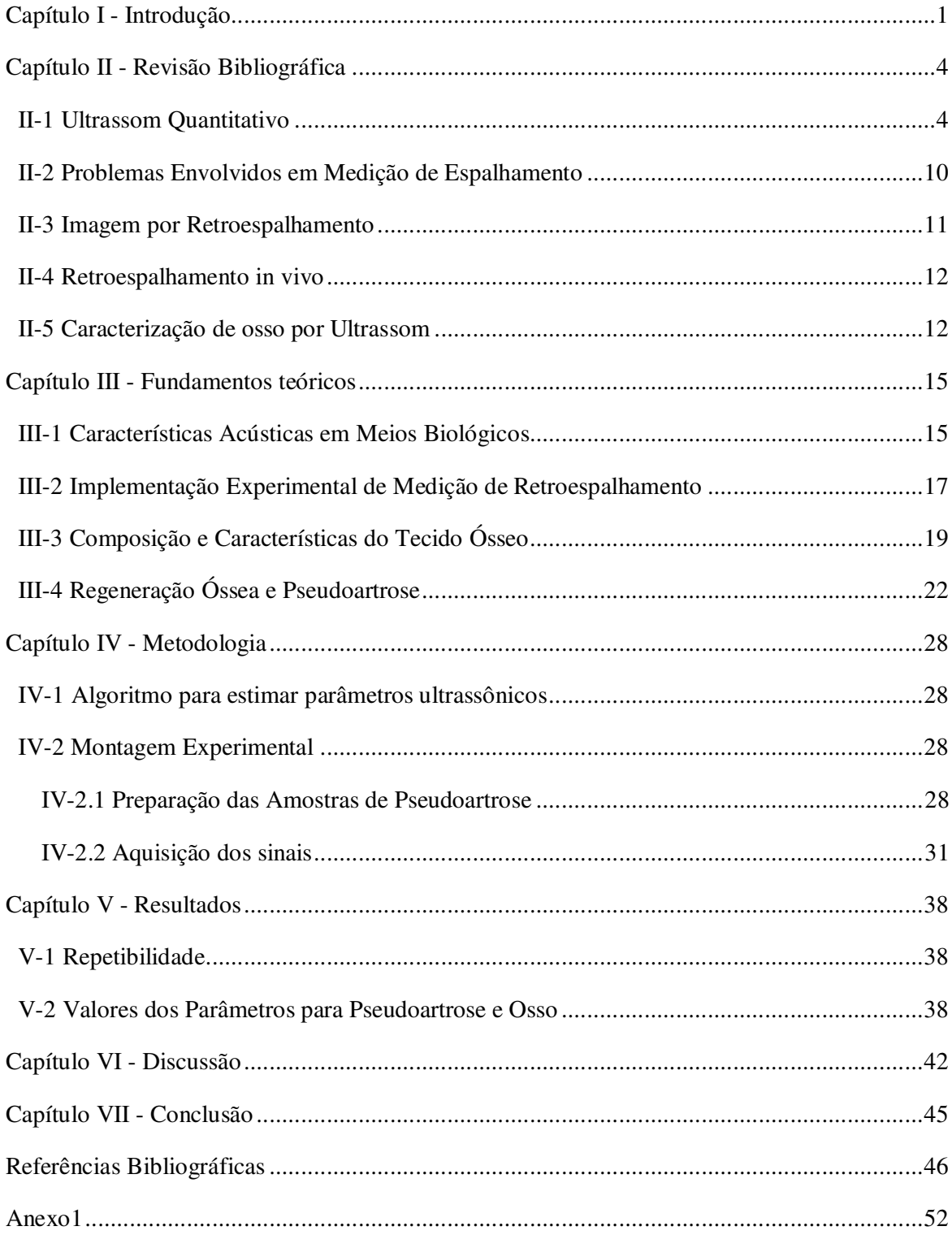

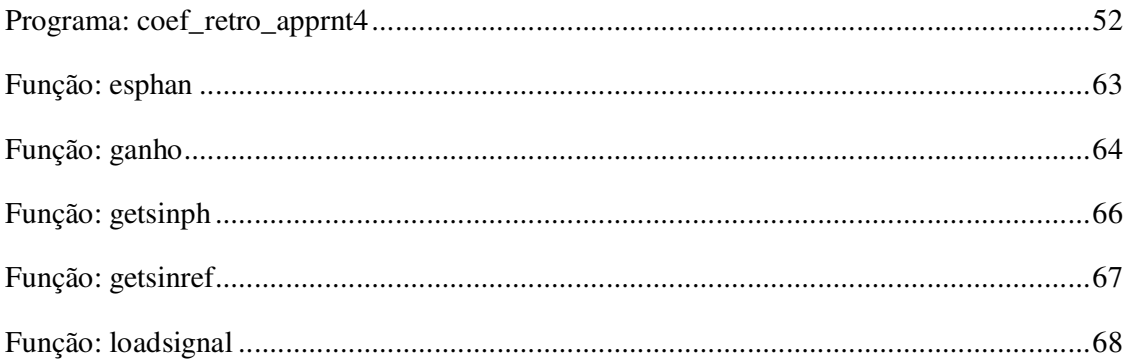

# **Capítulo I - Introdução**

Os primeiros estudos da interação e efeitos do Ultrassom (US) em tecidos biológicos foram realizados na década de 1920. Seus primeiros usos na área médica, já nos anos 1930, começaram a partir das evidências de efeitos térmicos e mecânicos da onda com o meio biológico (ERIKSON *et al.,* 1974).

Aplicações terapêuticas do US, as quais vieram antes de sua utilização imaginológica, podem ser divididas em relação ao uso de alta ou baixa intensidade. Entre as terapias que utilizam alta intensidade se destacam a litotripsia (destruir cálculos biliares e urinários (HEARN, 1990)), e o Ultrassom Focado de Alta Intensidade (HIFU) o qual gera altas temperaturas capazes de causar morte celular e necrose coagulativa, sendo o padrão ouro no tratamento da hiperplasia benigna prostática, além de usado em hemóstase e oclusão vascular (MURAT *et al.,* 2009). A terapia por US de baixa intensidade é amplamente usada para consolidação óssea, fisioterapia e absorção de medicamentos pela pele (fonoforese) (TER HAAR, 2007).

O US de imagem vem sendo inovado e evolui graças aos avanços tecnológicos referentes à computação, materiais dos transdutores, montagens com números maiores de elementos e agentes de contrastes. Além da ultrassonografia em modo-B, Doppler e imagens tridimensionais já utilizados em larga escala na prática clínica, métodos emergentes e promissores de diagnóstico e análise de tecidos são desenvolvidos, como microscopia, varredura intravascular, tomografia computadorizada, imagem por elasticidade e por harmônicos teciduais e caracterização quantitativa (ERIKSON *et al.,* 1974).

O Ultrassom Quantitativo (QUS) aplicado ao meio biológico pode fornecer informações importantes a respeito das características normais e possíveis alterações causadas por doenças, como fibrose hepática (MEZIRI et al., 2005), bem como a evolução destas através de modificações dos parâmetros acústicos (JOSEPH *et al.,* 1991). Além disso, tem a vantagem de não depender de uma avaliação subjetiva de imagem gerada em escala de cinza, como na ultrassonografia.

Embora bastante estudado, as aplicações do QUS ainda estão em desenvolvimento e com tímida participação e utilidade clínica.

As propriedades acústicas mais estudadas para caracterização dos tecidos biológicos são a velocidade de propagação da onda, impedância, espalhamento, atenuação, nãolinearidade de propagação, periodicidade e parâmetro A/B (BAMBER,1998, MACHADO *et al.,* 2006).

O retro-espalhamento é a parte da energia ultrassônica (US) que é re-irradiada por partículas com dimensões da ordem do comprimento de onda e que é captada pelo transdutor emissor.

Parâmetros dos sinais retroespalhados são largamente utilizados para a caracterização de tecidos *in vitro* e *in vivo* como hepático (MEZIRI *et al.,* 2005, ZAGZEBSKI *et al.,* 1993, GERTNER *et al.,* 1997), dérmico (LEBERTRE *et al.,* 2002, MORAN *et al.,* 1995), cardíaco (BALDWIN *et al.,* 2005), tendinoso (GARCIA *et al.,* 2003) e ósseo (CHAFFAI *et al.,* 2002, HAKULINEN *et al.,* 2007, WEAR *et al.,* 2000).

Habitualmente, o acompanhamento da evolução de consolidações de fraturas é feito utilizando radiografias planas de rotina. Há porém, um interesse crescente na utilização do ultrassom em acometimentos do tecido ósseo que além de já ter apresentado resultados importantes quando aplicado em outros tecidos (FROST *et al.,* 2001).é um procedimento não invasivo, de baixo custo e não utilizar uma radiação não-ionizante,

Há diversos trabalhos realizados com o intuito de explorar as características acústicas do osso trabecular (CHAFFAI *et al.,* 2002, HAKULINEN *et al.,* 2007, WEAR *et al.,* 2000, NICHOLSON *et al.,* 2000). Entretanto, pouco se conhece sobre as características acústicas do tecido no local da regeneração de uma fratura ou da pseudoartrose. BARBIERI *et al.* (2006) avaliaram a velocidade de propagação do US durante a evolução da consolidação de fratura em tíbias de carneiro e concluíram que ela aumenta, à medida que esta se desenvolve. Parâmetros acústicos não-lineares mostraram-se sensíveis a microlesões, que representam pré-disposição à fratura óssea (MULLER *et al.,* 2008).

Comparando o US quantitativo com a densitometria óssea (raios X) em humanos apresentando fatores de risco de osteoporose, observou-se grande correlação entre as medições desta com o coeficiente de atenuação e velocidade de propagação ultrassônica. Deve-se ressaltar que o coeficiente de retroespalhamento demonstrou ser o parâmetro mais correlacionável com variações da densidade do osso (WEAR *et al.,* 2000).

A pseudoartrose decorre da não-consolidação óssea entre os fragmentos de uma fratura. A regeneração do osso depende de um processo complexo de fases distintas (formação de hematoma, inflamação, angiogênese, formação de cartilagem e remodelação óssea) (PHILLIPS, 2005).

O Objetivo deste estudo consiste em caracterizar pseudoartroses em modelo animal *in vitro* por meio de três parâmetros de espalhamento ultrassônico aparente utilizando o método de substituição na faixa de frequência de 3,6 a 6 MHz.

# **Capítulo II - Revisão Bibliográfica**

Neste capítulo são abordados aspectos relevantes no avanço tanto do entendimento quanto nas aplicações de técnicas de caracterização de tecidos por ultrassom quantitativo. Primeiramente são apresentados os principais parâmetros utilizados na caracterização dos tecidos em geral e posteriormente , os parâmetros de retroespalhamento observados em tecido ósseo.

#### **II-1 Ultrassom Quantitativo**

A análise quantitativa da interação do ultrassom com o meio biológico pode fornecer importantes informações a respeito das condições de saúde dos tecidos. Propriedades como velocidade de propagação (VP), impedância, absorção, espalhamento e atenuação da onda são usadas para caracterizar a estrutura dos tecidos. As modificações dos valores destes parâmetros acústicos podem ser relacionadas à evolução de doenças (PARKER, 1983).

O ultrassom quantitativo (QUS) tem como vantagem, sobre outros métodos de diagnóstico o fato de ser não-invasivo, não empregar radiação não-ionizante, o baixo custo operacional, a facilidade do procedimento, e valer-se de equipamentos portáteis.

Diversos parâmetros foram desenvolvidos para quantificar a energia ultrassônica espalhada por um meio. O mais conhecido e empregado é o coeficiente de retroespalhamento, que é dado em  $Sr^{-1}mm^{-1}$  (Sr = esferorradianos) e pode ser modelado como se produzido por um espalhador esférico elástico (ROBERJOT e BRIDAL, 1996).

O coeficiente de retroespalhamento a uma determinada freqüência é definido como a média da potência do retroespalhamento em uma unidade de ângulo sólido, por unidade de intensidade incidente, por unidade de volume (AIUM (1995)).

FARAN (1951) adotou um modelo de espalhamento em que os espalhadores consistem em esferas sólidas, em um meio não viscoso, irradiadas por ondas planas harmônicas. Esse modelo permite calcular a distribuição angular do espalhamento em função da freqüência *f*, desde que se conheçam as propriedades mecânicas e físicas dos espalhadores e do meio circundante.

SIGELMANN e REID (1973) utilizaram pulsos periódicos e o método de substituição comparando o sinal retroespalhado de um *phantom* contendo espalhadores com o eco de um alvo refletor. Também desenvolveram equações para compensar a atenuação e a difração do feixe de ultrassom.

ROBERJOT e BRIDAL (1996) estimaram o coeficiente de retroespalhamento em uma banda de freqüência de 2 a 60 MHz, em *phantoms* possuindo espalhadores de vidro de duas escalas de tamanhos distribuídos randomicamente. Utilizaram o método de substituição no qual obtiveram o sinal retroespalhado do *phantom* através de uma varredura e sinais de referência, utilizando um *phantom*-padrão. Implementaram a equação II.1 para o cálculo do coeficiente de retroespalhamento em  $Sr^{-1}cm^{-1}$ .

$$
\mu(f,z) = \frac{\langle s_s(f,z) \rangle}{s_p(f,z)} \frac{1}{(0.63)^2} Ca(f,z) \frac{R_p^2 k^2 a^2}{8\pi d \left[1 + \left(\frac{ka^2}{4F}\right)^2\right]}
$$
(II.1)

onde:

 $\mu(f, z) \rightarrow$  coeficiente de retroespalhamento em função da frequência e profundidade

 $s_s(f, z)$   $\rangle \rightarrow$  Média dos espectros de potência do sinal de espalhamento

 $s_p(f, z) \rightarrow$  Espectro de potência do sinal de referência

- *f* → Freqüência
- $z \rightarrow$  Profundidade

 $C_a(f,z) \rightarrow$  Termo de correção de atenuação (definido na equação III.7)

- $R_p \rightarrow$  Coeficiente de reflexão do alvo ideal
- $k \rightarrow$  Número de onda
- *a* → Raio do transdutor

 $F \rightarrow$  Distância focal do transdutor

d → Profundidade do volume que contém os espalhadores

O primeiro termo da equação divide a média dos espectros de potência dos sinais "janelados" na mesma profundidade *Ss (f,z)* pelo espectro de potência do sinal de referência do refletor disposto à mesma profundidade da janela *Sp(f,z)* (Figura II.1). Este procedimento corrige a diferença de intensidade da onda incidente que ocorre ao longo da distância devido à difração do feixe, pois, considerando o refletor perfeito, o eco de referência indica qual a intensidade esperada em cada profundidade do tecido analisado e então o sinal retroespalhado é normalizado. O termo *1/(0,63)<sup>2</sup>* é usado para compensar o uso da janela *Hamming* para separar partes do sinal em diversas profundidades.

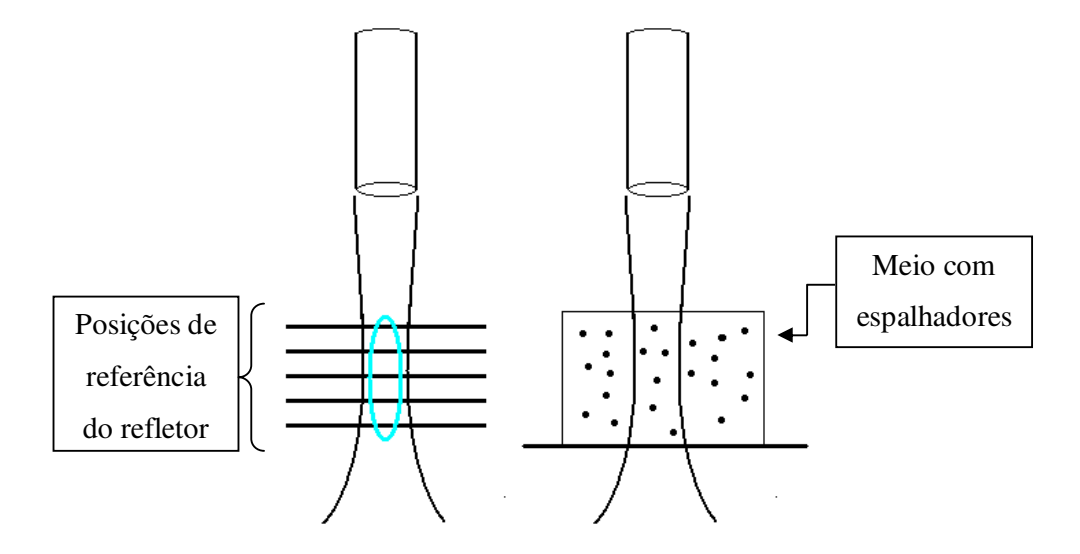

**Figura II.1: esquema mostrando difração do feixe e as diferentes posições do refletor (linhas horizontais à esquerda) em relação a um** *phantom* **(direita).** 

O quarto termo tem o objetivo de compensar o volume irradiado. Este leva em consideração, especificações como tamanho e formato do transdutor e do refletor (ROBERJOT e BRIDAL*,* 1996).

MEZIRI *et al* (2005) utilizaram a Equação II.2 como o Termo de Correção da Atenuação  $C_a(f, z)$ . Este é usado para compensar a perda de intensidade ocorrida durante a passagem do feixe pelo tecido (SIGELMANN e REID*,* 1973, O'DONNEL e MILLER, 1981, ROBERJOT e BRIDAL*,* 1996: CHAFFAI *et al.,* 2002).

$$
C_a(f, z) = \frac{4\alpha(f)d \cdot e^{4\alpha(f)(z_1 - \frac{d}{2})}}{1 - e^{-4\alpha(f)d}}
$$
(II.2)

onde:

 $C_a(f, z) \rightarrow$  Termo de Correção de Atenuação

 $z_1$  → Metade da distância de propagação na amostra

 $\alpha(f) \rightarrow$  Coeficiente de atenuação de amplitude (dB·cm<sup>-1</sup>)

Para o cálculo do Coeficiente de atenuação também é utilizado um método de substituição, onde se obtém um sinal com o tecido posicionado na região focal. Em seguida o tecido é retirado e vários sinais de referência são obtidos com a placa em diferentes posições (Figura II.3).

A equação III.9 utilizada por MEZIRI *et al* (2005) gera uma curva da atenuação na banda de freqüência do transdutor.

$$
\alpha_{dB}(f) = \frac{1}{2 \cdot l} \cdot 10 \log_{10} \left[ \frac{|s_p(f)|}{|s_{p/p}(f)|} \right] \tag{II.3}
$$

Onde:

*l* → espessura do tecido

 $|S_{\mathbf{p}}(f)| \rightarrow$  espectro de potência sem o tecido

$$
\left| S_{\mathcal{P}/_{\vec{f}}}(f) \right| \to \text{espectro de potência com o tecido}
$$

O coeficiente médio de atenuação é obtido a partir dos coeficientes obtidos para cada sinal RF.

Com o coeficiente de retroespalhamento corrigido pela atenuação e pela difração, pode-se assumir que os valores obtidos nas janelas de diferentes profundidades sejam considerados como independentes da profundidade:  $\eta(f)$ .

O Coeficiente de Retroespalhamento Integrado (IBC) na banda de freqüência do transdutor em -6 dB é obtido pela Equação II.4 (MEZIRI *et al.,* 2005).

$$
IBC_{dB} = \frac{\int_{f_{\text{max}}}{f_{\text{max}}} \left[10 \cdot \log(\mu(f))\right] df}{f_{\text{max}} - f_{\text{min}}}
$$
(II.4)

Onde:

 $\mu(f) \rightarrow$  coeficiente de retroespalhamento corrigido pela atenuação

 $f_{\min}$  → freqüência mínima

 $f_{\text{max}}$  → freqüência máxima

Além de comparar a eficácia dos parâmetros ultrassônicos entre si, diversos estudos fazem associação entre parâmetros visando aumentar a sensibilidade e capacidade de detecção dos graus de alteração tecidual.

Em um estudo interlaboratorial, os parâmetros ultrassônicos de VP, coeficiente de atenuação (CA) e coeficiente de retroespalhamento integrado (IBC) de dois *phantoms* com diferentes concentrações de espalhadores foram analisados por 10 laboratórios e então comparados (MADSEN *et al.,* 1999). O objetivo foi verificar a padronização dos valores encontrados pelos diferentes métodos utilizados pelos laboratórios. O CA se revelou como o mais uniforme enquanto pequena diferença ocorreu com valores de VP se comparado com outro estudo similar anterior. No caso do IBC, houve uma maior disparidade entre os valores encontrados. Enquanto 4 dos 10 laboratórios obtiveram resultados muito próximos, os valores medidos pelos outros 6 se mostraram distantes destes e apresentando coeficientes sempre mais baixos. As prováveis causas das disparidades nos valores de QUS podem ser atribuídas às diferenças nas montagens experimentais empregadas, na utilização de transdutores focalizados e não-focalizados de freqüências e tamanhos diferentes,.

MEZIRI *et al* (2005) estimaram a VP, CA e IBC de amostras *in vitro* de fígado humano sadio, e com diversos graus de fibrose. O IBC mostrou-se mais eficaz em diferenciar os graus de fibrose, porém, sem ser eficiente em todos os casos. A utilização em conjunto de todos os parâmetros se mostrou promissora para diferenciar os graus de fibrose.

A utilização de diferentes freqüências para a caracterização de tecidos mostra a versatilidade do método e a possibilidade de analisar diversos tecidos biológicos. Tecidos altamente ecóicos como o ósseo necessita de freqüências baixas para que ocorra uma maior penetração do US (LAUGIER *et al.,* 1997, e CHAFFAI *et al.,* 2002). Por outro lado, para amostras de tecido com menores espessuras e com espalhadores menores, é vantajoso o uso de altas freqüências, que oferecem uma maior riqueza de detalhes. As altas freqüências são sensíveis a pequenas alterações tanto na composição de tecidos moles como na quantidade de proteínas e gorduras. Como desvantagens podem ser citadas a maior fragilidade, o maior custo dos transdutores, o aumento de ruído nos sinais e a maior atenuação ao longo da distância percorrida pela onda.

MACHADO e FOSTER (2001) usaram um transdutor esférico de freqüência central de 50 MHz para caracterizar e identificar as camadas de artéria coronária humana. Estas camadas (média, adventícia e íntima) possuíam  $3,86 \cdot 10^{-3}$ ,  $1,53 \cdot 10^{-2}$  e  $2,24 \cdot 10^{-2}$  Sr<sup>-1</sup>.mm<sup>-1</sup>.

Para explorar a anisotropia de retroespalhamento integrado de válvula cardíaca (aórtica) de porco *ex-vivo*, KHAN *et al* (2008) usaram um transdutor de 40 MHz. O objetivo do estudo foi observar o realinhamento de fibras de colágeno no material.

Com o objetivo de analisar as propriedades ultrassônicas da pele humana, MORAN *et al*. (1995) utilizaram uma freqüência de 20 a 30 MHz e mediram a atenuação, a velocidade de propagação e o IBC. Encontraram uma grande correlação entre a quantidade de proteínas e o IBC na epiderme, porém, não na derme. A falta de correlação observada na derme foi atribuída à grande variação de valores observados na orientação das fibras de colágeno. Já na epiderme, a quantidade de queratina foi devidamente correlacionada e condizente com resultados pregressos de outros autores (HARLAND *et al*. (1993) apud MORAN *et al* (1995)) que identificaram um aumento do espalhamento em lesões de pele com acréscimo da quantidade da proteína.

Resultado semelhante foi obtido por MEZIRI *et al*. (2005) ao analisarem diferentes graus de fibrose de fígado humano usando freqüência de 6 a 30 MHz. Quanto maior o grau de fibrose, maior o valor de IBC. A decorrência mais interessante foi que, nos grupos extremos, o sadio (F0) e o de maior fibrose (F4), os valores de IBC se apresentaram similares. Embora a quantidade de proteína fosse maior neste último, alterações nas quantidades de outras substâncias podem ter influenciado como o aumento de lipídios. Esta sensibilidade é provavelmente devida à alta frequência e a uma banda passante larga, diferente do experimento de WEAR *et al.* (1995) que, utilizando uma banda de 2 a 4 MHz, não apresentou resultados significativos ao comparar amostras de fígado humano com hepatite e sadios.

Outro importante ramo de aplicação de QUS é seu uso para detectar mudanças das características do tecido causadas por terapias. BRAND *et al* (2008) analisaram células expostas à quimioterapia, com transdutores de 20 e 40 MHz, além de um microscópio acústico com uma freqüência de 0,9 MHz. Os resultados foram comparados aos de um microscópio a LASER fluorescente. O objetivo do trabalho foi acompanhar as mudanças acústicas no tecido ao longo de 24 h após a aplicação de *cisplatin*. O uso de dois transdutores permitiu observar uma banda de freqüência mais abrangente e as características da normalização da resposta do sistema.

AJAY e KACZKOWSKI (2008) desenvolveram um método para medir a difusividade térmica utilizando sinais de RF de retroespalhamento coletados por transdutor de imagem. Com o uso de um feixe de ultrassom de alta intensidade, induziram um aumento de temperatura de 10º C no tecido, e coletaram sinais durante o aquecimento e resfriamento. A

difusibilidade térmica foi estimada analisando o deslocamento espaço-temporal do sinal de RF causado pela temperatura. Esta técnica se mostra promissora no monitoramento de terapias que causem variação de temperatura no corpo além de ser mais um meio para caracterizar tecidos.

#### **II-2 Problemas Envolvidos em Medição de Espalhamento**

Para observar as características de espalhamento dos tecidos, medições diretas e indiretas foram experimentadas.

Métodos indiretos foram realizados para estimar o retroespalhamento. Um deles é calcular a diferença entre o coeficiente de absorção e o de atenuação (PARKER, 1983), porém, segundo BAMBER (1998), experimentos previamente publicados dificilmente estimavam estes parâmetros na mesma amostra.

Um método testado foi medir a atenuação de um tecido íntegro e depois subtrair o valor adquirido pela mesma medição após moer a amostra para destruir os espalhadores (PAULY e SHWAN, 1971). Porém concluiu-se que dificilmente isso é possível sem alterar o coeficiente de absorção.

Outra maneira de abordar este problema seria, p.ex., triturando o tecido, e medir mudanças na atenuação e espalhamento simultaneamente. Se a absorção permanecer inalterada, é possível obter um valor da razão entre os coeficientes de atenuação e espalhamento (BAMBER,1998).

WEAR *et al* (2005) reproduziram um experimento interlaboratorial (MADSEN *et al.,* 1999), que já havia concluído previamente a disparidade entre os valores obtidos entre os diferentes métodos utilizados em diversos laboratórios, principalmente com relação a outros parâmetros quantitativos. Neste estudo, compararam o IBC de três diferentes *phantoms,* adquiridos por oito laboratórios, nas freqüências de 2 a 9 MHz. De acordo com os autores, a disparidade dos valores pode ter diversas explicações, como o erro no cálculo do CA, uso de transdutores focalizados e não-focalizados, diferentes métodos de calibração (alguns usam *phantom* e outros, refletor plano) e o algoritmo em si. Laboratórios utilizando mesmos métodos demonstraram disparidade de resultados. Posicionamento do transdutor em relação à amostra, e dos refletores de referência podem diminuir a quantidade de energia transmitida e recebida pelo transdutor podendo, também, gerar erros.

Ao medir o retroespalhamento de amostra de pele, MORAN *et al* (1995) utilizaram um método desenvolvido por NASSIRI e HILL, em 1986, para calcular o erro associado à medição do retro-espalhamento. Este erro é devido à incerteza de fatores como: o cálculo das distâncias entre o transdutor e o refletor ou amostra de tecido, o desprezo da atenuação do meio de acoplamento e a suposição de que o coeficiente de transmissão da água salina para a amostra de pele era igual a um. O erro de medição de retroespalhamento encontrado foi de 84%, tendo como principal causa o valor da incerteza no cálculo do coeficiente de atenuação, estimado em 31%.

BAMBER (1998) afirma que grande parte dos erros é devida à normalização no método de substituição, e que especificações sobre a natureza do feixe podem ajudar. Além dos erros da medição do coeficiente de atenuação, podem ser grandes geradores de erro, a linearidade da amplificação do sinal recebido, a refração do feixe pela amostra, o cancelamento de fase, a estimação da área da ERA (área de radiação efetiva) e as condições em que se encontram o tecido.

#### **II-3 Imagem por Retroespalhamento**

Com os dados de retroespalhamento é possível construir imagens quantitativas em modo-C e similares às imagens histológicas da mesma região, como as obtidas em procedimento intravascular demonstradas por BRIDAL *et al* (1997). Foram coletados sinais de pulso-eco da artéria aorta humana com e sem aterosclerose utilizando transdutor de 37,5MHz. Calculou-se o Retroespalhamento Aparente Integrado (AIB), onde o espectro de potência do sinal retroespalhado é corrigido apenas pela difração (Eq.II.5), sendo normalizado pelo sinal de referência e integrado na banda de freqüência (Eq.II.6).

$$
S_{cor} = \frac{\langle S(f) \rangle}{S_{ref}(f)}
$$
(II.5)

Antes de gerar as imagens, utilizou-se o coeficiente de atenuação para compensar a atenuação da passagem da energia acústica pelo tecido.

$$
AIB = \frac{\int_{f_{\text{min}}^{f_{\text{max}}}}^{f_{\text{max}}}}{f_{\text{max}} - f_{\text{min}}}
$$
(II.6)

É possível construir imagens pelo processamento destes coeficientes de retroespalhamento que fornecem detalhes de alterações teciduais mais precisos do que por imagens produzidas pelo modo-B que só permite uma análise qualitativa e que, por sua vez, é dependente do instrumento e do operador do aparelho (ZAGZEBSKI *et al.,*1993).

#### **II-4 Retroespalhamento in vivo**

As medições de coeficiente de retroespalhamento *in vivo* ou negligenciavam os efeitos da atenuação (HARTMAN *et al.,* 1991 *apud* ROBERJOT e BRIDAL, 1996) ou os compensava utilizando uma medição *in vitro* (WEAR et al., 1986 *apud* ROBERJOT e BRIDAL, 1996).

WEAR *et al* (1995) mediram espalhamento de rim e fígado *in vivo*. Houve uma grande discrepância de valores em comparação com outros trabalhos, devido à atenuação, proveniente de outros tecidos que recobrem o órgão. O coeficiente utilizado foi obtido a partir da média dos valores encontrados em voluntários e pacientes.

Para calcular o coeficiente de retroespalhamento em pele e gordura subcutânea *in vivo*, RAJU e SRINIVASAN (2001) estimaram a atenuação usando a média dos declives do espectro em decibéis em diversas localizações da zona focal no tecido, de acordo com a freqüência de interesse.

#### **II-5 Caracterização de osso por Ultrassom**

LAUGIER *et al.* (1997) compararam as propriedades acústicas do tecido ósseo com a densidade mineral óssea de calcâneo humano obtida por tomografia computadorizada quantitativa (TCQ). As propriedades acústicas utilizadas foram o coeficiente de atenuação (CA) e a velocidade de propagação (VP), pelo método de transmissão, utilizando dois transdutores de 0,5 MHz. Houve uma alta correlação entre os valores dos parâmetros acústicos e da TCQ, sugerindo que estes parâmetros são capazes de identificar a quantidade de tecido ósseo.

Em 2002, CHAFFAÎ *et al.* (2002) relacionaram, além do CA e VP, o BUB (*Broadband Ultrasound Backscatter*, semelhante ao IBC) à densidade óssea por TCQ e a microarquitetura do tecido ósseo do calcâneo avaliado por microtomografia de 10 µm de resolução. A associação entre os parâmetros acústicos e a densidade foi testada por regressão linear multivariável e indicou uma alta relação entre todos os parâmetros com a densidade. Apesar da alta correlação entre IBC e a microarquitetura, não foi notada nenhuma vantagem deste parâmetro em relação aos outros.

WEAR *et al*. (2000) efetuaram um estudo comparando os parâmetros ultrassônicos de atenuação, velocidade de propagação e retroespalhamento com a densitometria óssea em calcâneo humano e demonstraram que a combinação destes três parâmetros em regressão múltipla seria mais preditiva do que os índices de atenuação e velocidade de propagação.

Análises *in vitro* e *in vivo* já são usadas clinicamente com o intuito de avaliar a qualidade óssea e lesões neste tecido.

Embora existam diversos estudos sobre QUS em avaliação de fraturas (NJEH *et al.,* 1998: FINDLAY *et al.*, 2002) e doenças metabólicas do osso, ainda é inédito qualquer estudo relacionado à pseudoartrose, sua evolução ou reversão.

De acordo com a Organização Mundial da Saúde, um terço das mulheres acima de 50 anos de idade possui osteoporose. O método mais utilizado para se classificar a qualidade e a densidade óssea é a Densitometria óssea, a qual utiliza Raios-X. O interesse em desenvolver a QUS está na vantagem de não utilizar radiação ionizante, a portabilidade dos aparelhos e o baixo custo do procedimento (DROZDZOWSKA e PLUSKIEWICZ, 2005).

As desvantagens do QUS são a falta de precisão em medir as características do tecido, as medições serem limitadas ao esqueleto periférico, menor precisão em relação ao outro método e a falta de padronização entre os aparelhos (DROZDZOWSKA e PLUSKIEWICZ, 2005).

FROST *et al* (2001) compararam parâmetros quantitativos de ultrassom em calcâneo (CA e VP) com a Densitometria e os fatores de risco da Organização Mundial da Saúde, em 1115 mulheres pré e pós-menopausa. Notaram que as proporções entre as classificações de risco de fratura eram muito similares entre os três parâmetros.

Conclusão semelhante foi feita por RODRÍGUEZ *et al.* (2003) que notaram que QUS tem performance similar à densitometria óssea para avaliar risco de fratura osteoporótica.

O parâmetro ultrassônico Retroespalhamento Aparente Integrado (*Apparent Integrated Backscatter*-AIB), mostrou-se eficaz na caracterização de tecidos moles (BRIDAL *et al* 1997, CHERIN *et al* 1998) e, foi testado para analisar tecido ósseo (HOFFMEISTER *et al.,* 2006).

O Coeficiente de Reflexão Integrado - IRC (CHERIN *et al.*, 1998) é um parâmetro ligado à diferença de impedância acústica entre o tecido e o meio de acoplamento que, por sua vez, é relacionado diretamente com a densidade. Porém, apenas densidade não é capaz de predizer as propriedades mecânicas. A matriz óssea é composta de hidroxiapatita de cálcio e colágeno, sendo que este segundo componente interfere diretamente na força e resistência do tecido (WANG *et al.,* 2001).

HAKULINEN *et al* (2007) compararam a capacidade de VP, Atenuação Ultrassônica da Banda passante Normalizada (nBUA), AIB e (IRC) em prever as propriedades mecânicas do osso trabecular de bovinos. Tendo como referência parâmetros mecânicos e densitometria óssea, AIB e IRC se mostram promissores para a avaliação de densidade e propriedades mecânicas, enquanto VP mostrou forte correlação com os parâmetros mecânicos e nBUA não indicou correlação significativa.

HOFFMEISTER *et al.,* (2008) analisou osso trabecular humano com o parâmetro AIB e acrescentou dois parâmetros provenientes do espalhamento: Coeficiente Frequencial do Retroespalhamento Aparente (*Frequency Slope Apparent Backscatter-* FSAB) e o Coeficiente Temporal do Retroespalhamento Aparente (TSAB, *Time Slope Apparent Backscatter*. Os resultados foram relacionados com parâmetros mecânicos e apresentaram boa correlação. Estes parâmetros serão utilizados no neste estudo e mais detalhes do seu uso estão presentes no Capítulo III.

# **Capítulo III - Fundamentos teóricos**

#### **III-1 Características Acústicas em Meios Biológicos**

A atenuação é a redução da intensidade/amplitude da onda de ultrassom (US) à medida que esta se propaga por um meio (FISH, 1994). Não levando em conta fatores geométricos como reflexão, difração e divergência do feixe, os mecanismos pelos quais o US é atenuado são essencialmente a absorção e o espalhamento.

A absorção ocorre quando parte da energia acústica é transformada em calor, o que se deve basicamente aos mecanismos de relaxação do tecido (BAMBER, 1998).

O espalhamento é a re-irradiação da energia acústica pelas partículas do meio em direções diferentes da original e ocorre quando a onda acústica incide em partículas ou variações de impedância com dimensões da ordem ou menores que o comprimento de onda  $\lambda$ (FISH, 1994). O que diferencia o espalhamento da reflexão é que a segunda é gerada por estruturas bem maiores que o comprimento de onda.

Espalhamento e absorção são usualmente quantificados pelos coeficientes  $\mu_s$  e  $\mu_a$ , respectivamente. Estes representam a intensidade da onda espalhada por unidade de volume de matéria.

A soma dos coeficientes  $(\mu_s + \mu_a)$ , chamada de coeficiente  $\mu$ , pode ser estimada através da razão de duas potências medidas pela equação III.2 com unidade Np/cm:

$$
\mu = -\frac{1}{z} \ln \frac{W}{W_0} \tag{III.1}
$$

Onde:

 $W \rightarrow$  espectro de potência da onda recebida

*W<sup>0</sup>* → espectro de potência da onda emitida

*Z* →profundidade percorrida no tecido

Considerando espalhadores individuais,  $\sigma_{ds}(\theta, \varphi)$  representa a sessão de choque diferencial espalhada por apenas um espalhador para uma direção específica *Ws(*θ*,*ϕ*),* numa intensidade incidente *I* , por unidade de ângulo sólido Ω (Eq. III.3):

$$
\sigma_{ds}(\theta,\varphi) = \frac{d\sigma_s}{d\Omega}(\theta,\varphi) = \frac{d}{d\Omega}\frac{W_s(\theta,\varphi)}{I}
$$
(III.2)

onde <sup>σ</sup>*s(*θ*,*ϕ*)* é sessão transversal de espalhamento.

As coordenadas da onda acústica incidente por um determinado espalhador e a conseqüente onda espalhada para uma determinada direção é exemplificada na Figura III.1.

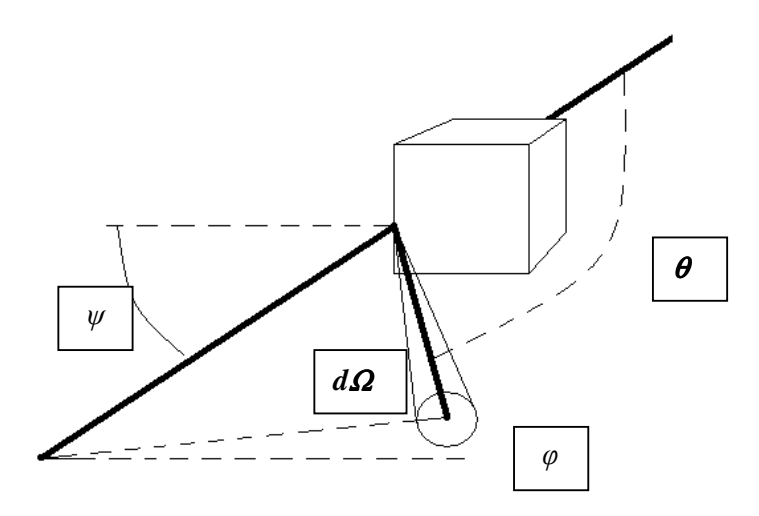

**Figura III.1(BAMBER, 1998): Ilustração do vetor da onda incidindo em espalhador com as respectivas variáveis geométricas.** θ **é o ângulo entre o vetor da onda incidente e a onda espalhada,** ψ **é o ângulo da onda incidente em relação à face do espalhador,** Ω **é a unidade de ângulo sólido da onda captada e** ϕ **é o ângulo no plano perpendicular à direção da propagação.** 

O espalhamento é medido em relação a uma quantidade de espalhadores contidos em um determinado volume em um meio (ROBERJOT e BRIDAL, 1996).

O coeficiente de espalhamento diferencial é dado pela equação III.3:

$$
\mu_{ds}(\theta,\varphi) = \frac{d\mu_s}{d\Omega}(\theta,\varphi)
$$
 (III.3)

De onde se pode obter o coeficiente de espalhamento *µs*, conforme a equação III.4, onde *µds* é integrado numa superfície esférica, englobando assim o espalhamento proveniente de todas as direções.

$$
\mu_{s} = \int_{0}^{4\pi} \mu_{ds}(\theta, \varphi) d\Omega \tag{III.4}
$$

No caso do coeficiente de retro-espalhamento, utiliza-se um modo pulso-eco com transdutor único, logo, a onda espalhada é captada na posição de origem do pulso, onde θ*=*<sup>π</sup> e ϕ*=0*. Considerando o espalhamento isotrópico e com simetria azimutal, a equação III.4 resulta em (Eq.III.5):

$$
\mu_s = 4\pi\mu_{ds} \tag{III.5}
$$

#### **III-2 Implementação Experimental de Medição de Retroespalhamento**

No presente estudo a metodologia implementada tem como objetivo estimar os parâmetros: Retroespalhamento Aparente Integrado (*Apparent Integrated Backscatter*-AIB), Coeficiente Frequencial do Retroespalhamento Aparente (*Frequency Slope Apparent Backscatter-* FSAB) e o Coeficiente Temporal do Retroespalhamento Aparente (TSAB, *Time Slope Apparent Backscatter*). O método e a montagem experimental empregados são os mesmos propostos por HOFFMEISTER *et al* (2008). Sua descrição será detalhada no Capítulo IV.

 Para a medição dos parâmetros é utilizado o método de substituição no qual sinal de referência é obtido posicionado um refletor na região focal do transdutor. Em seguida, a amostra é posicionada na mesma região sendo realizada uma varredura para obtenção dos sinais de retroespalhamento.

São então obtidos e selecionados os espectros de potência dos sinais retroespalhados e de referência. A função de transferência do retroespalhamento aparente é obtida pela razão entre a média dos espectros de potência dos sinais retroespalhados  $\langle s_s(f, z) \rangle$  e o espectro de potência do sinal de referencia  $s_p(f, z)$ . Esta operação é usada para minimizar o efeito da resposta do sistema (Eq. III.6).

$$
ABTF = 10\log_{10}\frac{\langle s_s(f,z)\rangle}{s_p(f,z)}
$$
(III.6)

O valor de AIB (figura III.2) é obtido integrando-se ABTF na banda de freqüência do transdutor, de acordo com a equação III.7.

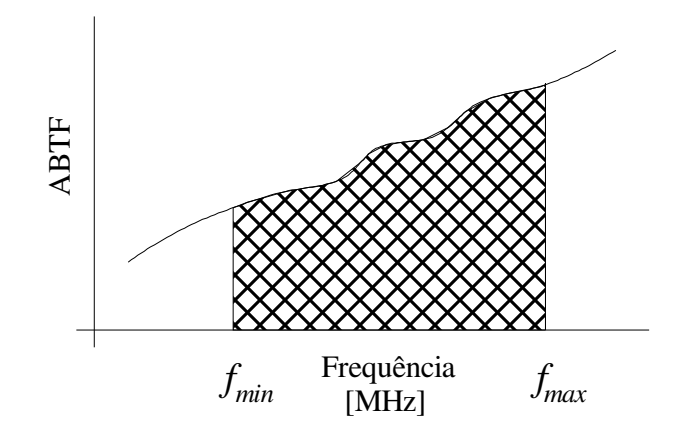

**Figura III.2: Integração do ABTF na banda de freqüência do transdutor para obtenção do AIB.** 

$$
AIB = \frac{f_{\text{min}}}{f_{\text{max}} - f_{\text{min}}} \tag{III.7}
$$

A vantagem do parâmetro AIB é a simplicidade do método, já que não necessita do  $\alpha$ , que é o termo de correção de atenuação considerado como um dos maiores responsáveis pelo erro nas medições (MORAN *et al.,* 1995).

O FSAB é a inclinação (em dB/MHz) da reta de regressão linear obtida a partir do retroespalhamento aparente em função da frequência (ABTF) calculado na banda passante do transdutor (Figura III.3).

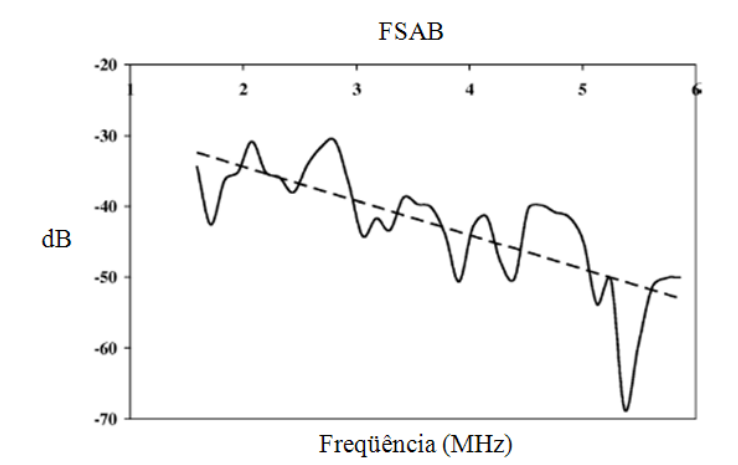

**Figura III.3 (HOFFMEISTER** *et al.,* **2008): exemplo de regressão linear do ABTF para obtenção do FSAB.** 

Para o cálculo do parâmetro TSAB, o sinal de retroespalhamento é dividido em janelas com tamanho de cinco ciclos da frequência nominal do transdutor. É calculado o AIB de cada janela e feita, então a regressão linear destes valores, em função da sua posição temporal (função da profundidade). O valor do TSAB (dB/µs) é a média das inclinações das retas para cada amostra (Figura III.4). Este parâmetro revela a variação do retroespalhamento à medida que a onda se propaga pelo tecido, sendo função das características de atenuação da amostra.

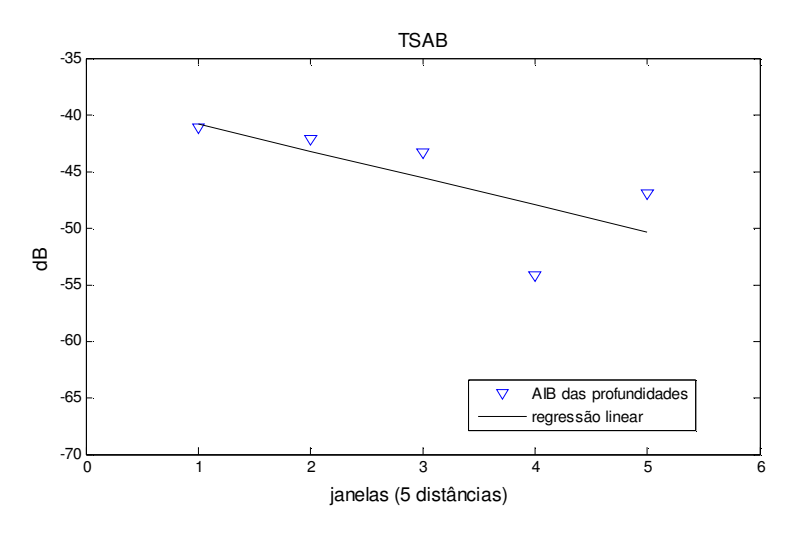

**Figura III.4: exemplo dos valores de AIB das janelas de profundidades consecutivas e a regressão linear destas. A inclinação da reta é o valor de TSAB.** 

#### **III-3 Composição e Características do Tecido Ósseo**

O osso é um tecido vivo com capacidade de crescimento e regeneração. É constituído por uma matriz mineralizada contendo células, vasos sangüíneos e nervos. Sua atuação no organismo é exercida em três funções distintas: mecânicas, sintéticas e metabólicas.

Entre as mecânicas, os ossos promovem proteção de órgãos internos, suporte e forma ao corpo, geram movimento junto com o sistema miotendinoso e articular transferindo força e gerando movimento entre os segmentos. Além disso, agem como transdutores sonoros pelo sistema auditivo (LITTLER *et al.,* 1952).

A função sintética do osso é exercida na produção de células sanguíneas (hematopoiese) pela medula óssea (vermelha), localizada na cavidade dos ossos longos e no interstício dos ossos porosos (CARLO-STELLA *et al.*, 2004).

Os ossos armazenam íons de cálcio e fósforo, fatores de crescimento, proteínas morfogênicas e gordura (medula amarela). O esqueleto contém 99% de todo o cálcio, 35% do sódio, 80% dos carbonatos e 60% do magnésio de todo o corpo. O tecido ósseo absorve sais alcalinos, regulando o pH do sistema sanguíneo, e retira metais pesados do organismo estocando-os para depois serem gradualmente eliminados (BOIVIN e MEUNIER, 2003).

A estrutura óssea é composta de dois tipos: cortical e trabecular. O osso cortical é responsável por 80% de toda a massa óssea do organismo, é compacto e praticamente sem medula, tendo um índice de porosidade de 5% a 10%, possuindo alta resistência para torção e envergamento (JACOBS, 2000). O osso cortical é encontrado na diáfise dos ossos longos e forma uma concha externa nas terminações do osso e articulações. Revestindo o osso cortical, encontra-se o periósteo, uma membrana que contém osteoblastos em sua face interna (Figura III.2).

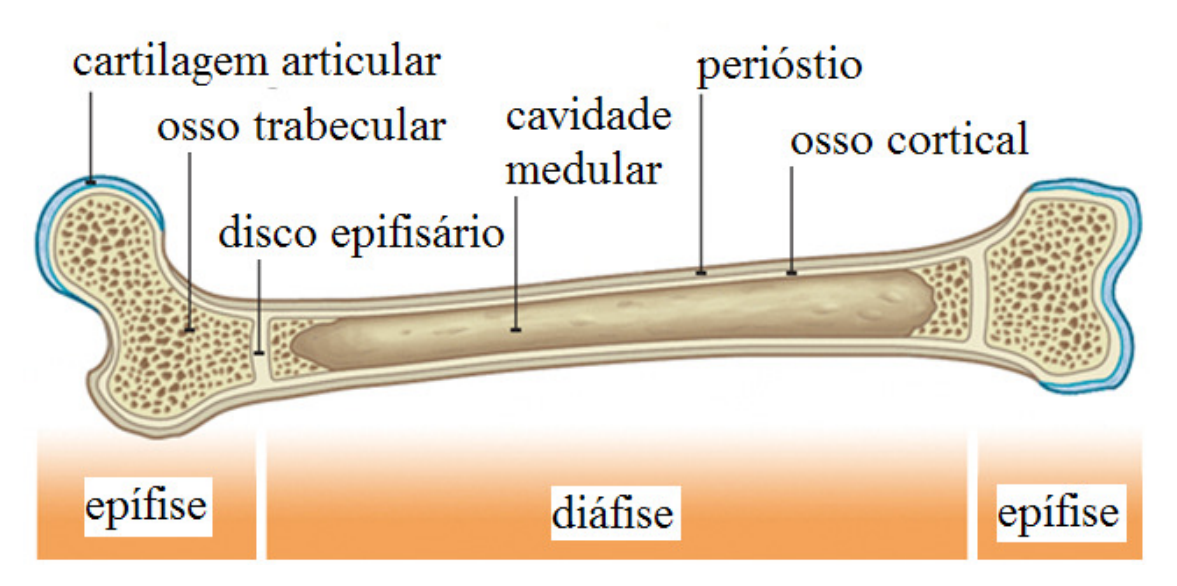

**Figura III.2 (BBC, 2009): figura demonstrando a localização dos tecidos que compõem o osso.** 

O osso trabecular é menos denso e mais elástico que o cortical, possui porosidade de 50% a 90% e é encontrado interiormente nas extremidades dos ossos. As trabéculas se alinham de acordo como direcionamento das forças exercidas.

O sistema funcional fundamental é o ósteon, ou Sistema de Havers, que é constituído por lamelas concêntricas de substância intercelular e células, em torno de um canal central onde se encontram vasos sanguíneos e nervo (Figura III.3). Este sistema é o responsável pelo reparo e renovação do tecido ósseo, destruindo tecidos velhos e substituindo por osso novo continuamente. Canais secundários (canais de Volkmann), perpendiculares, fazem a conexão entre os ósteons.

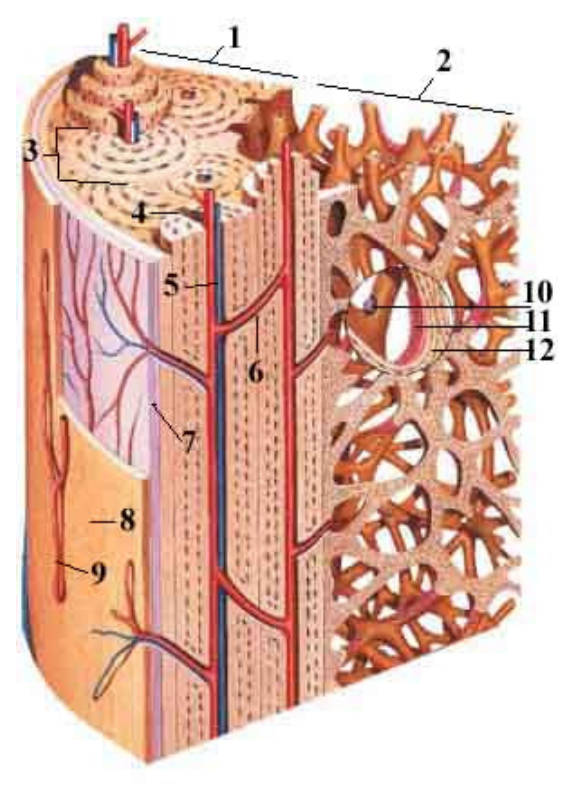

**Figura III.3 (GIBSON, 2003): esquema demonstrando estrutura e composição do osso. 1**-**osso cortical**; **2**-**osso trabecular; 3**-**Sistema de Havers; 4**-**Colágeno;** 5-**Canal de Havers; 6**-**Canal de Volkmann; 7**-**Periósteo; 8**-**Revestimento ósseo; 9**-**Vasos do periósteo; 10**-**Osteoclastos; 11**-**Osteoblasto; 12**-**Osteócitos.** 

Os osteoblastos, localizados nas lamelas, são os responsáveis pela produção de colágeno tipo I e fosfatase alcalina que constituem a matriz orgânica do osso. À medida que a matriz óssea vai sendo formada e calcificada, alguns osteoblastos são englobados e permanecem fixos, passando a se chamar osteócitos. Estas células adultas, com um metabolismo diminuído, têm como função a manutenção do tecido formado.

Os osteoclastos são células gigantes originárias da fusão de células mononucleares da medula. Sua função é exercer a degradação do tecido ósseo, secretando enzimas como a colagenase e ácidos.

A maior parte do osso é constituída por matriz óssea que possui componentes orgânicos e inorgânicos. A matriz orgânica, responsável por 70% do volume e 30% do peso do osso, é composta por fatores de crescimento (como glicosaminoglicanas, osteocalcina, osteonectina e osteopontina) e proteínas, principalmente pelo colágeno tipo I. Este é produzido no citoplasma da célula como tropocolágeno e secretado na forma de fibrilas. A estrutura inorgânica formada pelo colágeno é a responsável pela resistência à fratura do osso. A matriz orgânica é constituída por sais, principalmente pelo fosfato de cálcio.

O arranjo formado pela molécula em tripla hélice de colágeno forma um sulco ou buraco onde cristais de hidroxiapatita de 200 Å de comprimento por 20Å de largura se fixam formando um composto cristal-colágeno (WEINER e TRAUB, 2003).

#### **III-4 Regeneração Óssea e Pseudoartrose**

A regeneração de fraturas é um processo complexo e bem orquestrado que engloba todo o período de consolidação desde a resposta imediata à lesão. Seu objetivo é reparar a estrutura fundamental do tecido para devolver a função do esqueleto (DIMITRIOU *et al.,* 2005).

Dependendo das condições e tamanho da lesão, a regeneração óssea pode se dar de duas formas: primária ou secundária (PHILLIPS, 2005).

A regeneração primária ocorre quando a fratura é reduzida de forma que o espaço presente seja em escala micrométrica e exista uma grande estabilidade local. Osteoclastos esculpem cones que atravessam o local da fratura unindo as partes. A regeneração secundária, mais comum, ocorre quando existe uma lacuna entre os fragmentos. A regeneração secundária acontece através de um volumoso calo ósseo.

Para a formação deste calo, o canal medular e a área cortical criam um calo formado de tecido mole que depois é gradualmente substituído por tecido ósseo num processo de ossificação.

Todo o processo é divido em cinco fases: formação de hematoma (Figura III.4), inflamação (Figura III.5), angiogênese, formação de cartilagem (concluída pela calcificação, formando osso) e remodelação óssea (PHILLIPS, 2005).

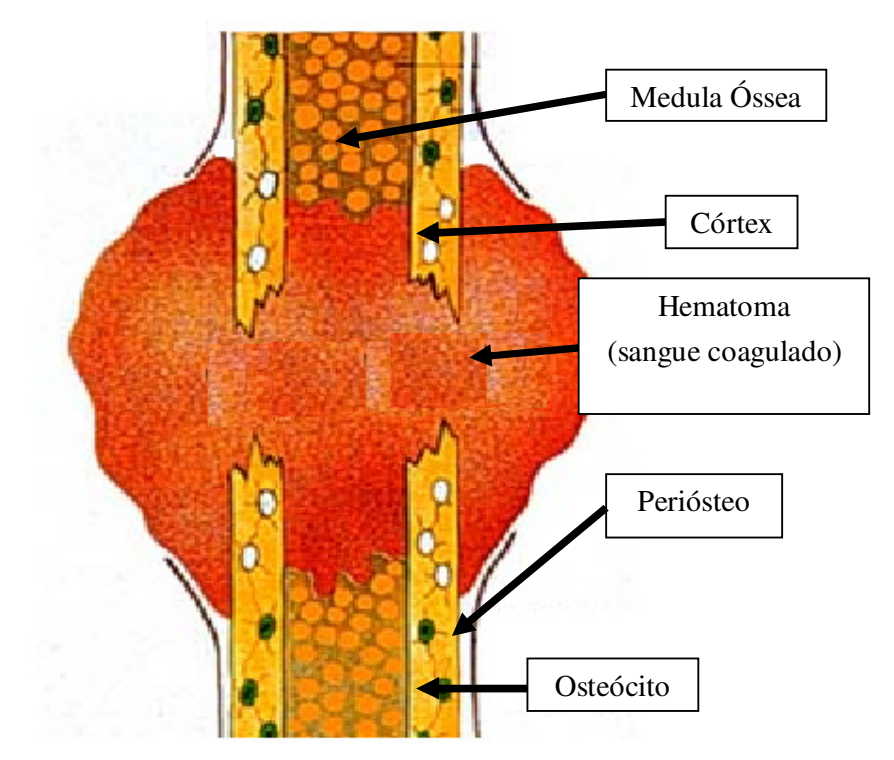

**Figura III.4 (GIBSON, 2003): Esquema da primeira fase da regeneração óssea de formação de hematoma.** 

Os componentes envolvidos com a regeneração local, o córtex ósseo, o periósteo, a medula óssea e os tecidos moles externos adjuntos ao osso, são influenciados por diversos fatores químicos que exercem sua função em diferentes fases da regeneração.

Moléculas sinalizadoras são importantes em todas as fases da regeneração, e podem ser divididas em três grupos: as citosinas pré-inflamatórias, os fatores de crescimento e os fatores angiogênicos (DIMITRIOU *et al.,* 2005).

As citosinas pré-inflamatórias atuam na fase inicial e final da regeneração. Secretadas por macrófagos e células mesenquimais, elas estimulam a chegada e ação de células fibrogênicas e angiogênicas que formarão o primeiro arcabouço com uma nova vascularização no inicio do processo. Elas voltam a ter grande atuação na fase de remodelamento ósseo. Estimulam crescimento de osso endocondral e a atividade dos osteoclastos na redução do calo ósseo.

Os fatores de crescimento e diferenciação são uma grande família de moléculas que incluem as proteínas morfogenéticas ósseas (BMPs 1-8), fatores de crescimento e diferenciação (GDF 1, 5, 8 e 10) e fatores beta (TGF β1, β2, β3) (DIMITRIOU *et al.,* 2005).

BMPs, advindas das células osteoprogenitoras, osteoblastos e matriz extracelular óssea, exercem uma importante função regulando crescimento, diferenciação e apoptose (morte celular programada) de diversos tipos de células como osteoblastos, condroblastos, neurais e epiteliais. As BMPs controlam a síntese de matriz extracelular e a proliferação de células mesenquimais e osteoprogenitoras, sendo sua função dependente das células alvo e seu estágio de diferenciação além da interação de outros fatores circundantes.

Os fatores beta (TGFβ), advindos das plaquetas, osso e matriz cartilaginosa extracelular, possuem uma potente ação quimiotáxica gerando proliferação de préosteoblastos, condrócitos e osteoblastos e induz a produção de colágeno, proteoglicanas, osteopontinas, osteonectinas e fosfatase alcalina. Sua maior influência ocorre durante a fase de condrogênese e formação de osso endocondral.

Metaloproteinase e fatores angiogênicos são responsáveis por um fluxo adequado de sangue essencial para a regeneração óssea. Durante a fase de ossificação, a degradação de cartilagem e osso feita pela metaloproteinase é importante para permitir a entrada de vasos sanguíneos no tecido. Fator de crescimento vascular-endotelial é mediador da neoangiogênese enquanto as angiopoietinas regulam a formação de vasos largos e desenvolvimentos de ramos colaterais dos vasos já existentes.

A regeneração óssea em um modelo animal (rato) se dá com os seguintes eventos cronológicos (PHILLIPS, 2005):

- A fase de formação de hematoma (Figura III.4) ocorre nas primeiras horas com liberação de TGFβ e PDGF (fator de crescimento derivado de plaqueta) e dentro de 24h já são notadas células tronco mesenquimais que se diferenciarão em fibroblastos sob a influência das BMPs e uma invasão de macrófagos acionados pela PDGF.

- Ato contínuo, angiogênese, quimiotaxia, proliferação e diferenciação celulares são induzidas transformando células endoteliais da medula em fibroblastos (Figura III.5).

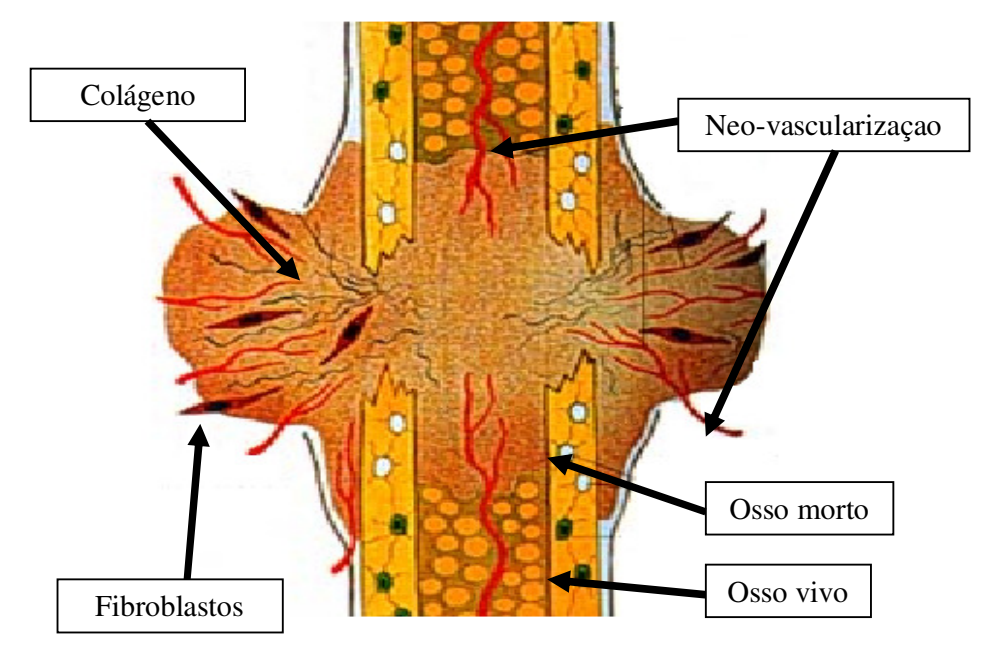

**Figura III.5 (GIBSON, 2003): Esquema da fase de processo inflamatório.** 

- Do segundo ao quinto dia, o osso duro começa a ser formado sob o periósteo. Sua formação é estimulada por movimento e inibida por fixação interna. Há proliferação de células osteoprogenitoras e células-tronco não-diferenciadas. No quinto dia, no calo mole, células tronco começam a produzir colágeno tipo III e se diferenciar em condrócito iniciando a formação da cartilagem (Figura III.6).

- Do sexto ao décimo dia, aumenta a proliferação celular no calo mole e calo duro. Condrócitos começam a proliferar no calo mole e o mRNA de colágeno tipo III tem seu pico no nono dia.

- Do 11º ao 20º dia, a proliferação celular cessa no calo duro, e no calo mole a cartilagem começa a calcificar. As vesículas matriciais dos condrócitos hipertrofiados começam a liberar cálcio e enzimas.

- Do 21º ao 25º dia, não existe mais proliferação celular. No calo mole, ocorre alguma necrose celular e o calo duro já é definido como tecido ósseo. No 35º dia começa a união dos tecidos ósseos e a formação e remodelamento do osso lamelar (Figura III.7).

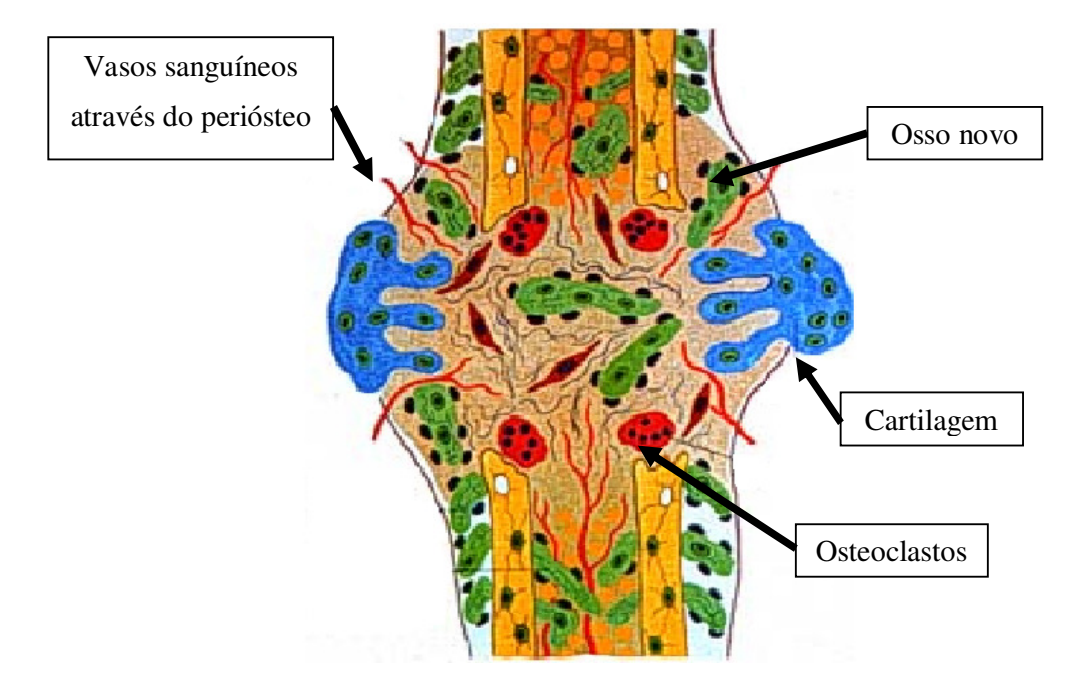

**Figura III.6 (GIBSON, 2003): Esquema mostrando a fase de formação de cartilagem com o "calo mole" formado e o osso morto sendo absorvido.** 

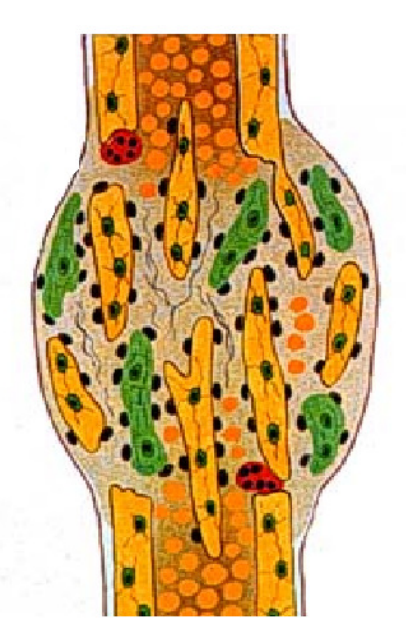

**Figura III.7: Esquema da fase de remodelagem mostrando a matriz com muito tecido ossificado e atividade osteoclástica.** 

A pseudoartrose ocorre quando este processo não se completa, resultando em nãounião entre os fragmentos. Diversos fatores biológicos ou mecânicos podem contribuir para
uma não-união. MOULDER E SHARMA (2008) classificaram estes fatores em correspondentes ao paciente, à lesão e ao tratamento.

Fatores referentes ao paciente como diabetes, anemia, idade avançada ou falta de tecidos moles, uso de esteróides, anticoagulantes e antiinflamatórios não-esteróides, e tabagismo podem contribuir para retardar ou prejudicar a regeneração.

Características da lesão como configuração da fratura e grau de dano em tecidos moles circundantes podem aumentar o tempo e energia necessários para a regeneração além de dificultar a vascularização e sujeitar a infecções. A localização da fratura em diferentes áreas do osso pode influenciar o tempo e regeneração por ter vascularização mais pobre e menos tecido mole circundante. Fratura em metáfises tem uma recuperação mais rápida que na diáfise.

Fatores condizentes ao tratamento e posicionamento dos fragmentos como uma má redução e presença de tecidos moles no sítio da lesão pode resultar em falta de contato entre os fragmentos. A falha na fixação pode permitir que ocorra um excesso de movimento predispondo a uma não-união.

Sem a organização química necessária vigente pelo processo inflamatório, o osso não consolida (PHILLIPS, 2005). Outras alterações como deficiência de aporte sanguíneo, excesso de movimento e infecção, também podem resultar em não-união dos fragmentos.

# **Capítulo IV - Metodologia**

Neste capítulo, serão apresentados detalhes da implementação dos parâmetros baseados no retroespalhamento ultrassônico assim como do arranjo experimental para aquisição dos sinais de US de pseudoartrose.

### **IV-1 Algoritmo para estimar parâmetros ultrassônicos**

O Algoritmo tem como objetivo o cálculo dos parâmetros AIB, FSAB e TSAB (HOFFMEISTER, 2008). Para isso, foram implementadas as Equações III.6 e III.7 , em plataforma Matlab R2008a. O algoritmo desenvolvido está em Anexo I.

#### **IV-2 Montagem Experimental**

Neste capítulo serão apresentados os procedimentos e equipamentos utilizados para produção da amostra e aquisição dos sinais de retroespalhamento de ultrassom advindos da pseudoartrose, assim como o funcionamento do algoritmo desenvolvido.

#### **IV-2.1 Preparação das Amostras de Pseudoartrose**

A pseudoartrose foi produzida cirurgicamente na diáfise do fêmur direito de 5 ratos *Wistar*, no Departamento de Cirurgia Experimental da UFRJ, pelo doutorando Luiz Manoel Ferreira e Prof. Alberto Schanaider. O protocolo cirúrgico adotado foi:

(a) realização de uma fratura (Figura IV.8): o osso foi separado do resto de outros tecidos musculares para se evitar danos nestes e então o osso foi cortado utilizando uma serra circular.

(b) colocação de um tecido entre os fragmentos (Figura IV.9): a parte fibrosa da fascia lata, por ser fina e comprida, é cortada e colocada entre os fragmentos ósseos para evitar a consolidação. Sua vascularização é preservada para que não ocorra necrose do tecido.

(c) ligação dos fragmentos com fio cirúrgico (Figura IV.10): os dois fragmentos são furados próximos à fratura e um fio cirúrgico é passado pelos orifícios unindo-os suavemente, com a fascia lata entre eles, de forma que a fratura permita movimento no local. No período posterior ao procedimento, o rato é mantido livre para se movimentar, pois o abalo entre os fragmentos é mais um importante fator que impede a consolidação óssea.

A pseudoartrose instaurada é monitorada por radiografias periódicas, para observar se há reabsorção óssea ou algum comprometimento com a evolução do tecido formado, como infecções.

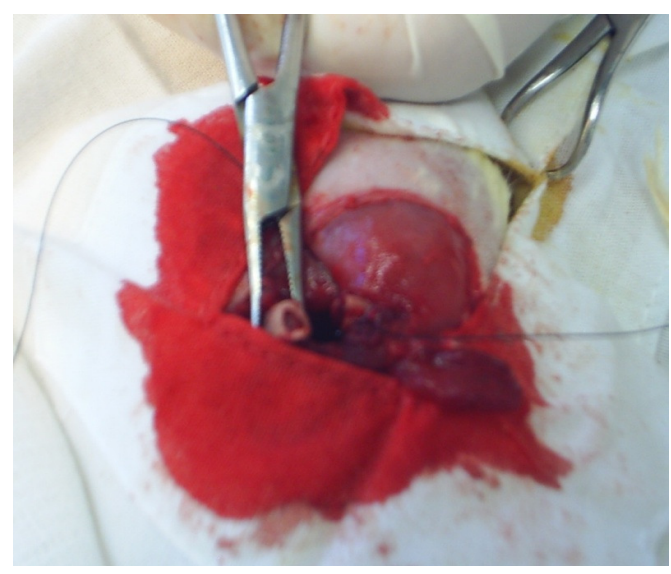

**Figura IV.8: foto demonstrando um dos fragmentos após a realização da fratura.**

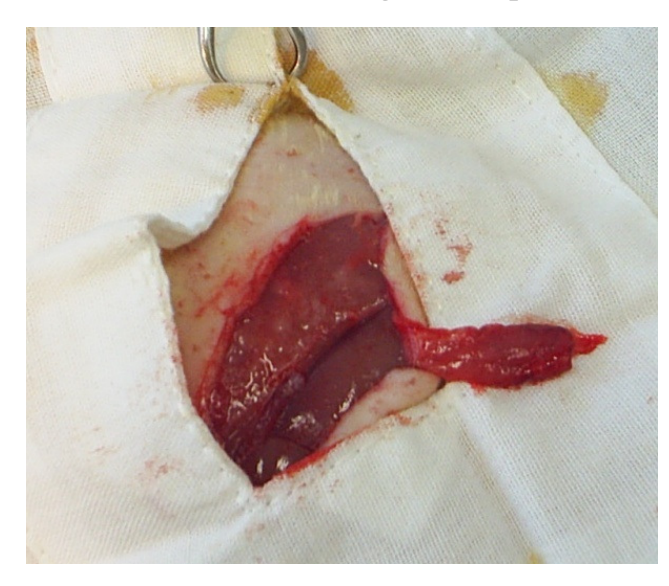

**Figura IV.9: detalhe da separação da fascia lata inserida entre os fragmentos para evitar a consolidação óssea.** 

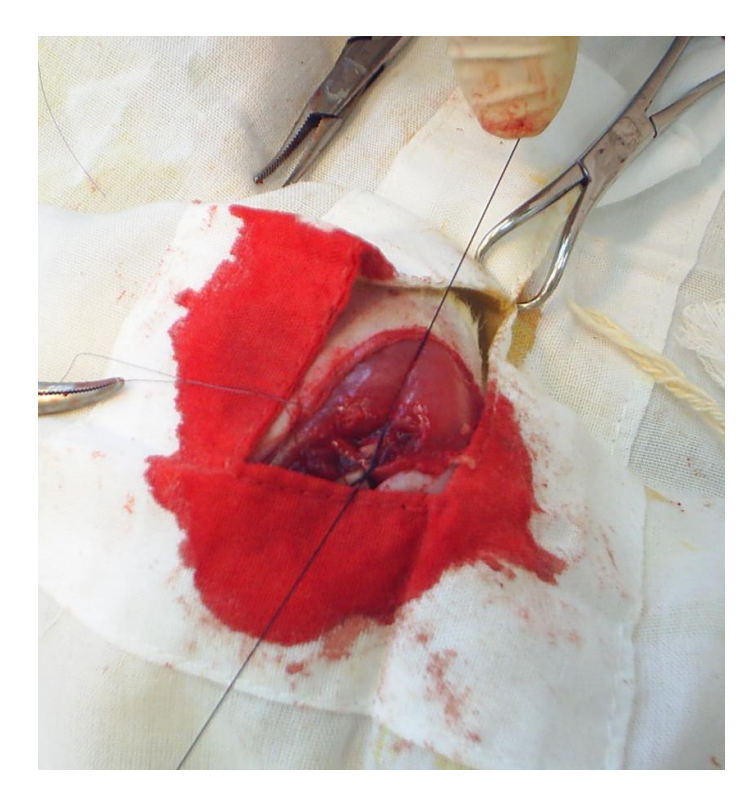

**Figura VI.10: foto da fixação dos fragmentos ósseos com a fascia lata entre eles.** 

Após algumas semanas, o tecido resultante da tentativa de calcificação da fratura é formado e substitui o tecido fibroso localizado entre os fragmentos, que é reabsorvido.

Finalmente, o animal é sacrificado para análise histológica (para comprovação da presença de pseudoartrose) e para a dissecação do fêmur.

A diáfise dos fêmures possui um diâmetro em torno de 3,3 mm e 9 mm de comprimento e o tecido formado da pseudoartrose possui o mesmo diâmetro e um comprimento de 5 mm. A figura VI.11 exibe a amostra contendo a pseudoartrose no centro enquanto lateralmente existe os dois fragmentos ósseos revestidos por uma pequena camada de tecido mole.

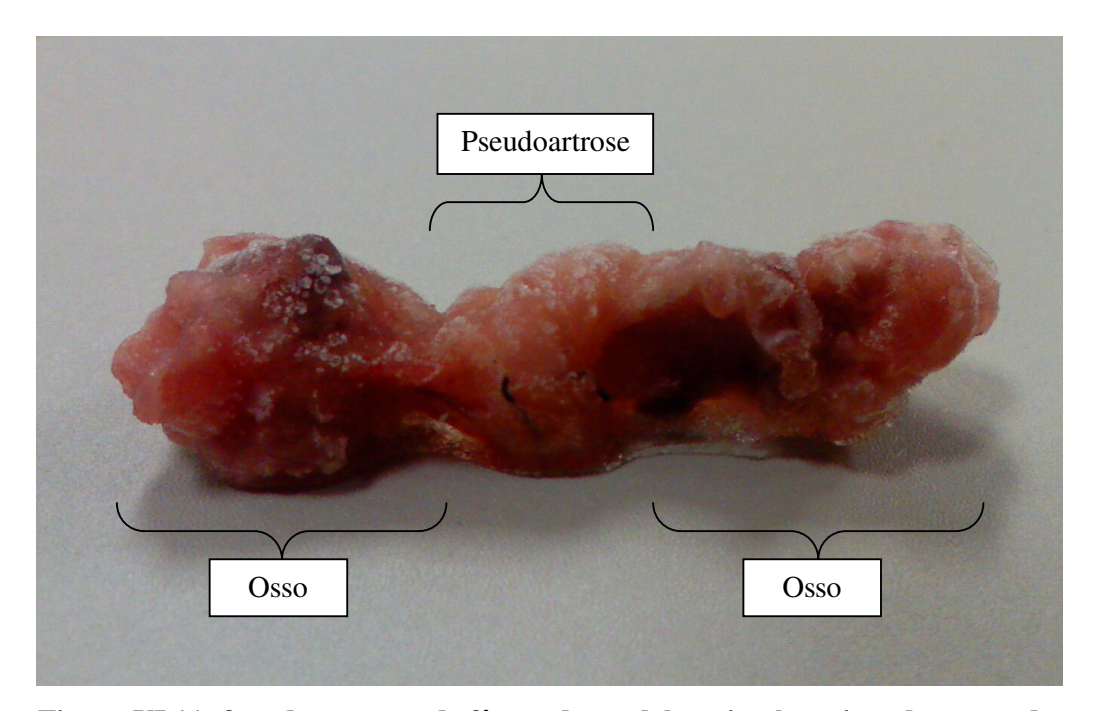

**Figura VI.11: foto da amostra de fêmur do modelo animal seccionada contendo a pseudoartrose.** 

### **IV-2.2 Aquisição dos sinais**

O fêmur está imerso em soro fisiológico contido em um tanque acústico de vidro, conforme a figura VI.12 e disposto sobre um refletor plano de aço polido de 6,3 cm de diâmetro e 1 cm de espessura e posicionado na distância focal do transdutor orientado perpendicular à face refletora. O transdutor (*Panametrics*, V326, 10 mm de diâmetro de freqüência central 4,2 MHz, banda passante de 3,6 a 5 MHz, focalizado a 40 mm) é excitado por um pulso de alta tensão gerado uma placa Matec SR9000, O alinhamento é otimizado através do estágio angular do suporte Newport M360-90 (Figura IV.13) de forma a produzir um eco de maior amplitude possível. A amostragem do sinal foi feita por osciloscópio Tektronix (TDS 2024B), a 100 MHz.

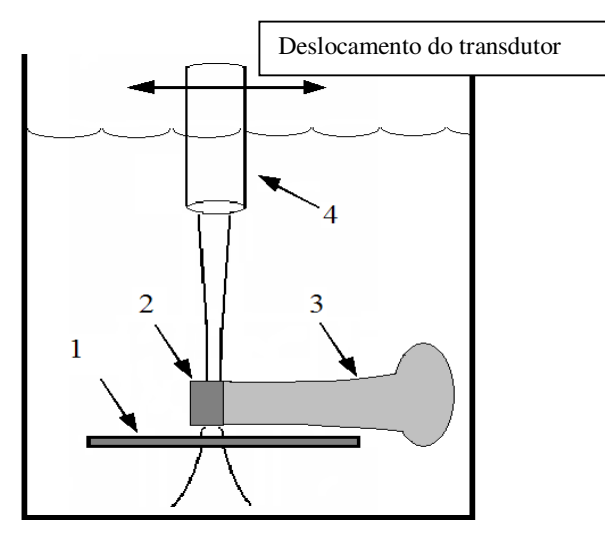

**Figura IV.12: Esquema da montagem experimental: (1) refletor; (2) pseudoartrose; (3) diáfise; (4) transdutor.** 

É feita uma varredura ao longo da diáfise do fêmur, com passo de 0,5 mm (área focal do feixe com 1,1mm de diâmetro), de acordo com a Figura IV.12. O deslocamento do transdutor, tanto paralelamente quanto longitudinalmente, foi realizado manualmente com de um estágio linear Newport M360-90. Uma média de 4 sinais foi obtida para cada tecido (normal e pseudo-artrose), dependendo da área disponível. Um exemplo de sinal é mostrado na figura IV.14.

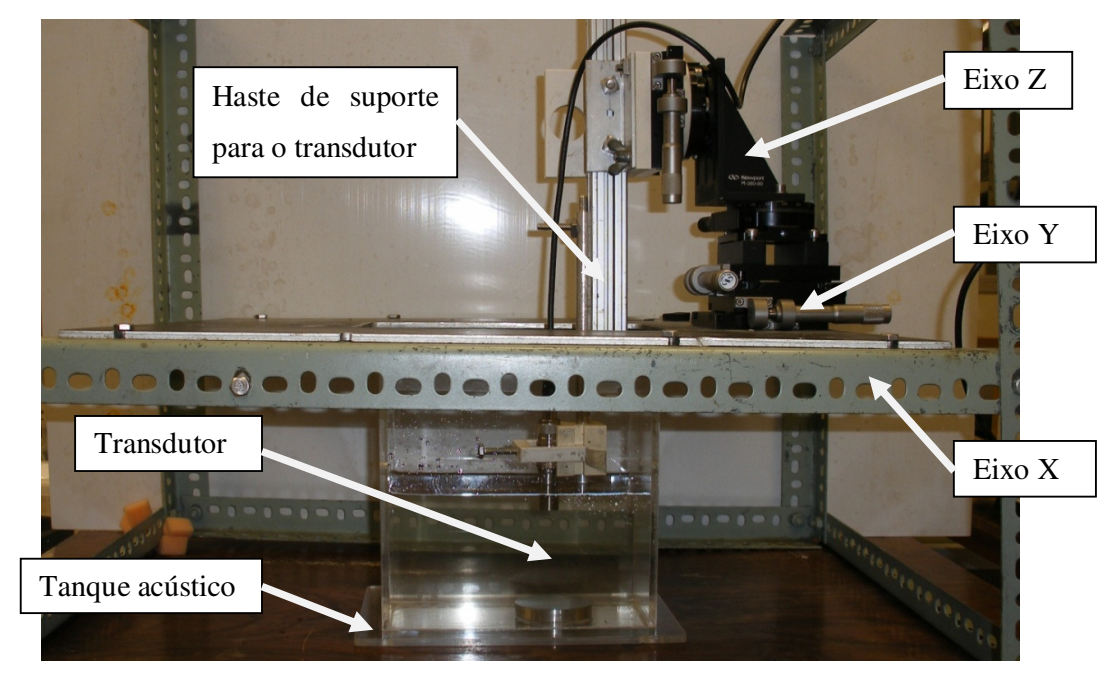

**Figura IV.13: Montagem experimental demonstrando os eixos do estágio linear utilizados para movimentar o transdutor.** 

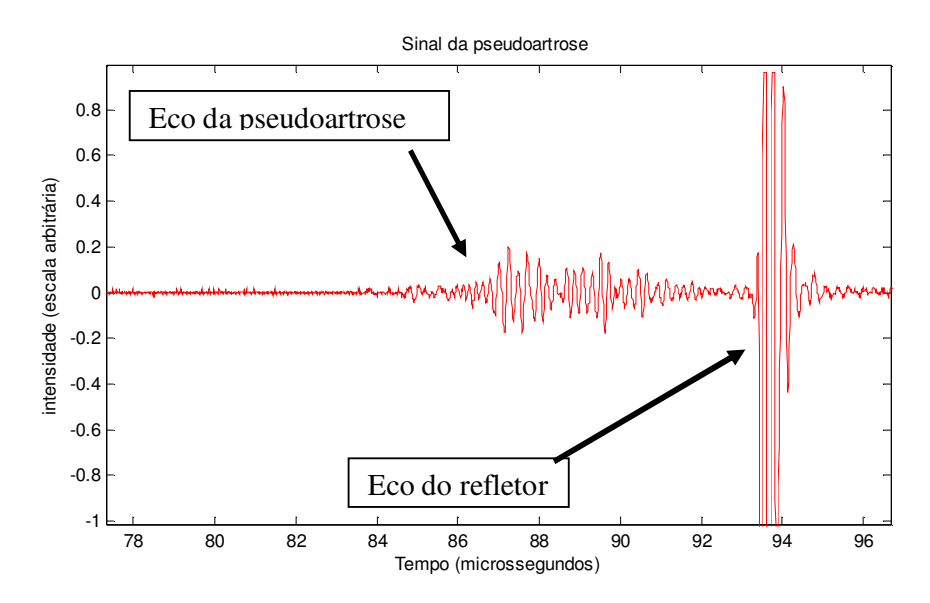

**Figura IV.14: Exemplo de sinal de retroespalhamento da pseudoartrose.** 

Após a aquisição dos sinais do tecido, retirou-se a amostra sendo então adquirido o sinal de referência da placa refletora (Figuras IV.15 e 16) neste caso o transdutor foi deslocado longitudinalmente aproximando-se da placa de aço de forma que esta estivesse na mesma distância do início do sinal do osso (procedimento explicado no Capítulo II).

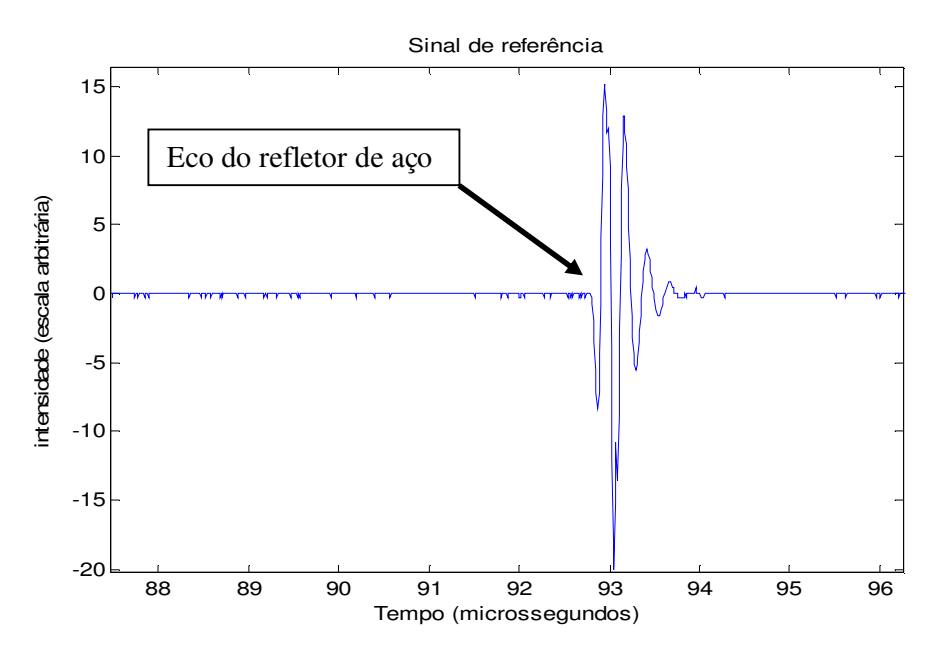

**Figura IV.15: Exemplo de sinal de referência adquirido com o refletor de aço.** 

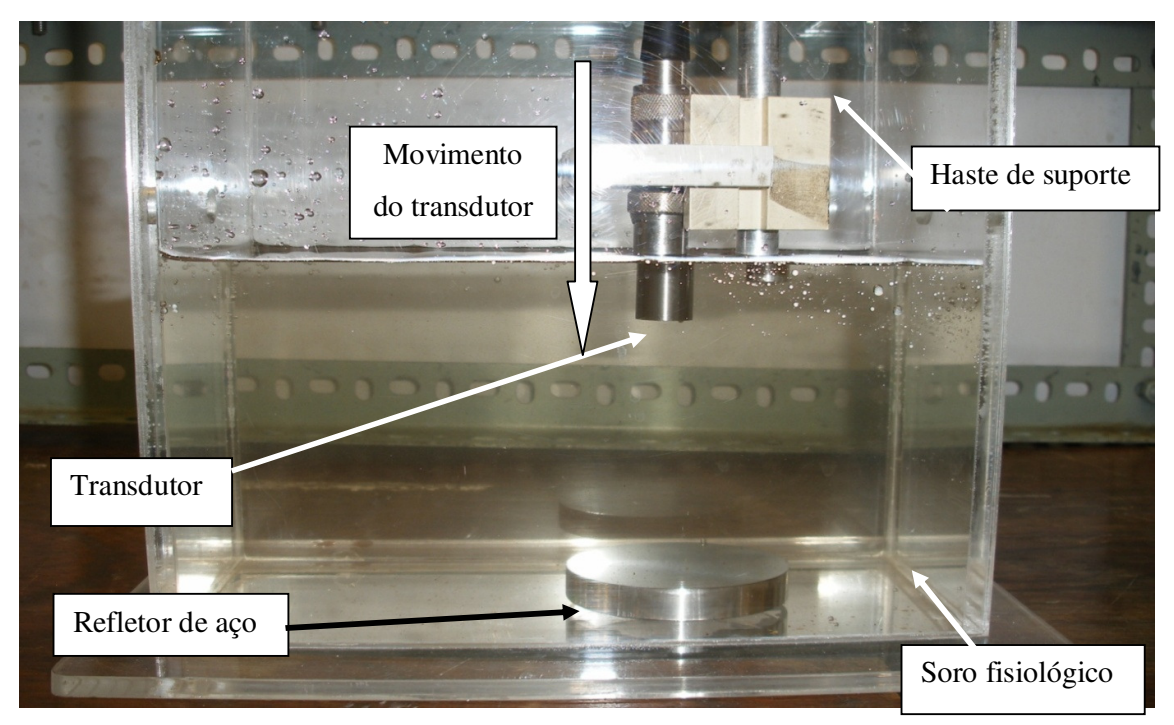

**Figura IV.16: Imagem da montagem experimental sem a amostra para captar o sinal de referência. A seta indica a direção de deslocamento do transdutor.** 

Para se investigar a repetibilidade do método os sinais de um fêmur íntegro foram coletados e processados. A montagem experimental foi, por cinco vezes, desmontada e montada, antes de cada ensaio.

A primeira parte do sinal de espalhamento foi excluída por conter parte da reflexão na interface entre a água e o osso que corresponde ao trecho de sinal equivalente a duas vezes o tempo de duração do pulso. A partir de então, abre-se uma janela de 4 µs (Figura VI.17).

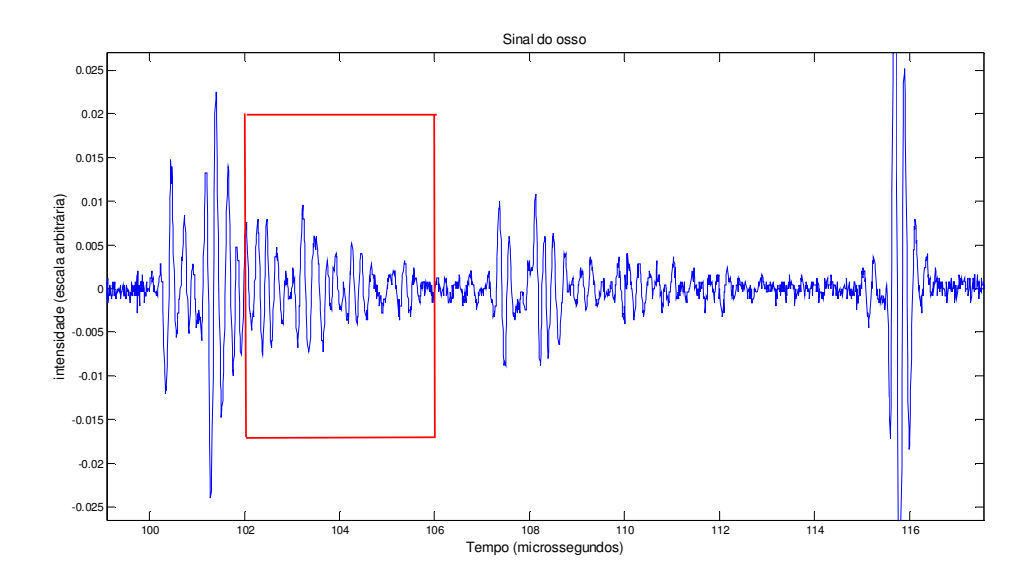

**Figura IV.17: Exemplo de sinal de retroespalhado de osso íntegro. A janela tem inicio após o trecho contendo reflexão na interface água/osso.** 

Uma vez adquiridos os sinais de retroespalhamento (cerca de quatro por amostra) e de referência, obtém-se o espectro de potência para todos. Exemplo deste espectro na figura (Figura IV.18).

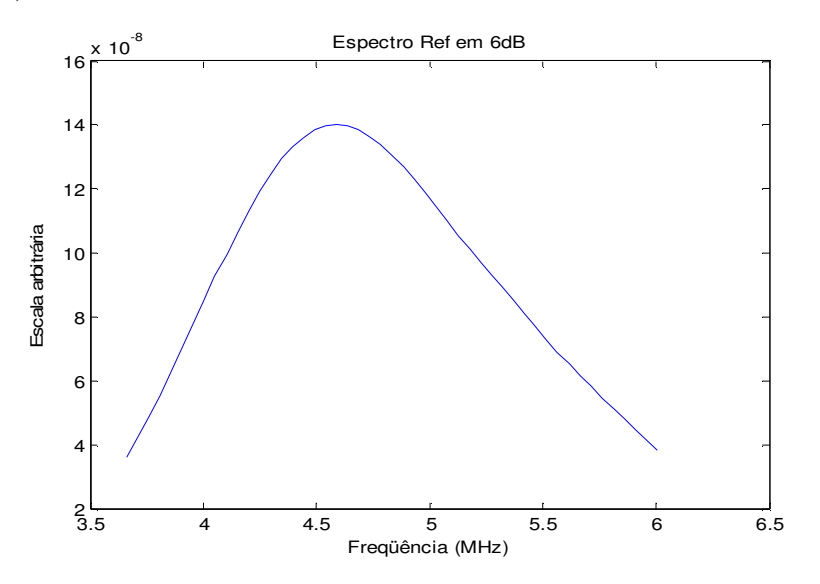

**Figura IV.18: Espectro de potência na banda passante (6 dB do pico) do sinal de referência.** 

Com a média dos espectros de potência tanto dos sinais retroespalhados quanto do sinal de referencia, calcula-se a curva ABTF em função da frequência utilizando a equação III.6.

Integrando-se esta, chega-se ao valor de AIB (Eq. III.7). Como assinalado no capítulo III, a estimação do AIB só necessita de um eco de referência. A baixa frequência e o foco do transdutor utilizado produzem um feixe bastante homogêneo em sua zona focal não sendo necessária a correção relativa à difração do feixe. Os espectros relativos a este feixe homogêneo pode ser visto na figura IV.19 que mostra os espectros de potência de 20 ecos de referencia em distância de 0,5mm entre eles. A área totaliza 1 cm na zona focal do transdutor.

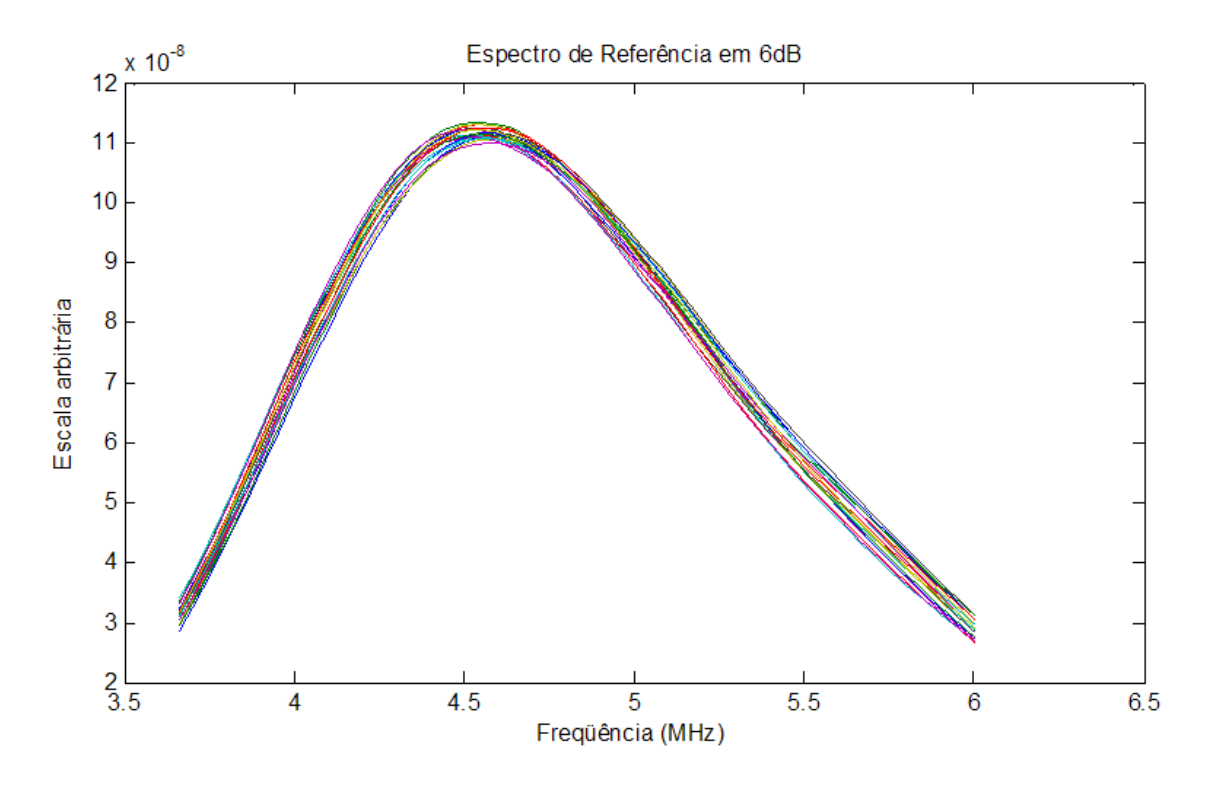

**Figura IV.19: Espectros de potência na banda passante (6 dB do pico) de 20 sinais de referência com 0.5mm de distância entre eles.** 

Após a aquisição da curva do AIB em função da frequência, aplicando-se a regressão linear obtém-se o FSAB (Fig. IV.20).

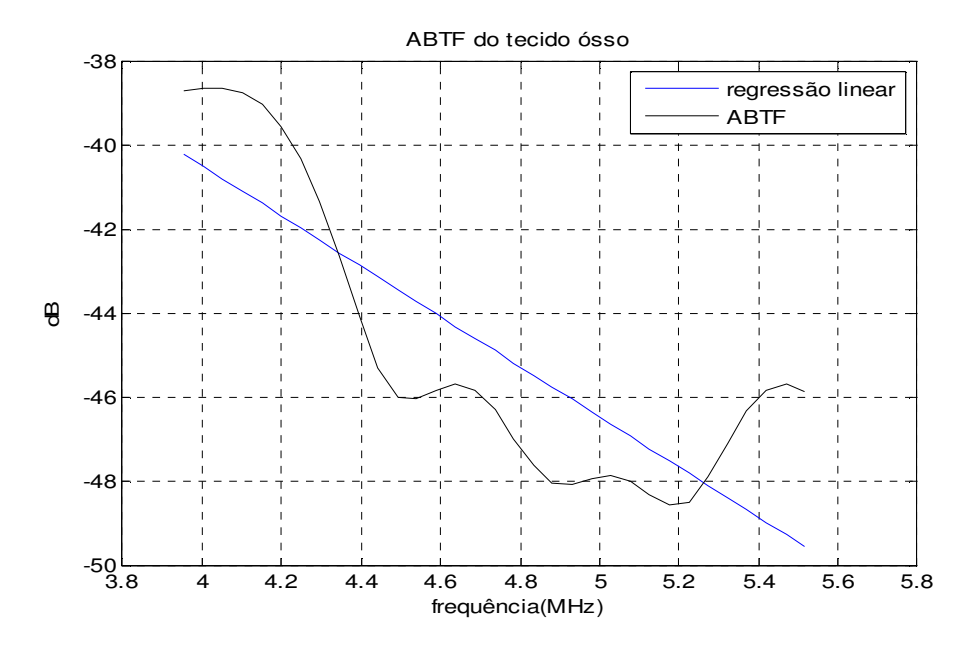

**Figura IV.20: ABTF de tecido ósseo na banda passante do transdutor e a regressão linear da curva utilizada para obtenção do FSAB.** 

O parâmetro TSAB foi calculado dividindo o sinal retroespalhado em 5 janelas com tamanho de cinco ciclos da frequência nominal do transdutor (5 MHz). Calculou-se o AIB de cada janela e foi realizada a regressão linear destes valores com o intuito de verificar o efeito da atenuação à medida que a onda ultrassônica se propaga pelo tecido.

# **Capítulo V - Resultados**

## **V-1 Repetibilidade**

Os resultados das cinco repetições do experimento com um fêmur de rato são apresentados na tabela V.1. Em cada experimento foram empregados 20 sinais de eco.

|                           | AIB(dB)         | FSAB (dB/MHz)  | $TSAB$ ( $dB/µs$ ) |
|---------------------------|-----------------|----------------|--------------------|
| 1 EXP                     | $-31.4$         | 6.2            | $-2,0$             |
| 2 EXP                     | $-31.5$         | 2.4            | $-2,3$             |
| 3 EXP                     | $-31.3$         | $-3.5$         | $-2,2$             |
| 4 EXP                     | $-31.4$         | $-2.6$         | $-1,9$             |
| 5 EXP                     | $-31.2$         | $-2.8$         | $-1,9$             |
| Média $\pm$ desvio-padrão | $-31,4 \pm 0,1$ | $-0.1 \pm 4.2$ | $-2,1 \pm 0,2$     |

**Tabela V.1: Valores de AIB e FSAB de fêmur de modelo animal sadio** 

**(cinco experimentos com a mesma amostra).**

## **V-2 Valores dos Parâmetros para Pseudoartrose e Osso**

Os valores de AIB, FSAB e TSAB das quatro amostras são apresentados nos gráficos das figuras V.1, V.2 e V.3 onde se pode comparar os valores obtidos na pseudoartrose com os obtidos no osso adjacente.

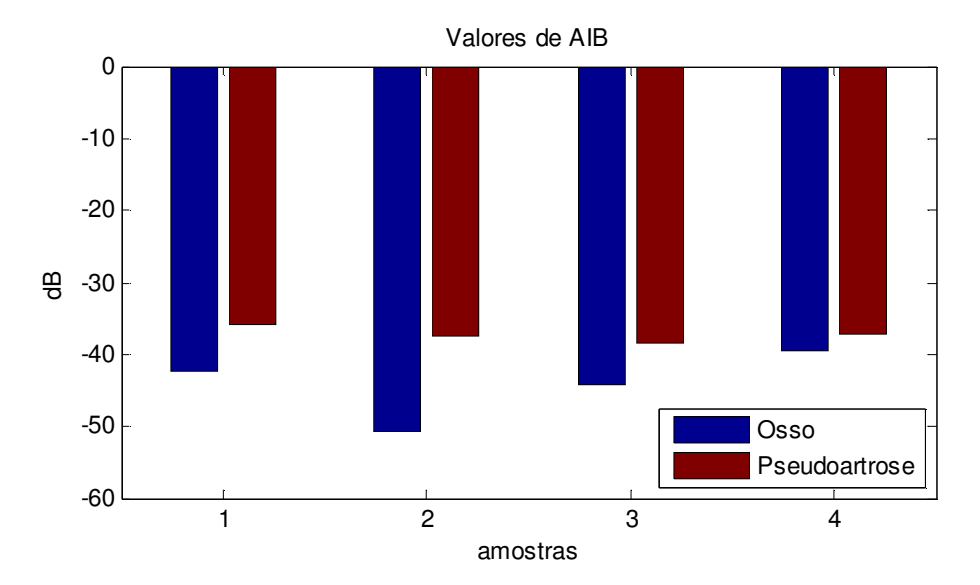

**Figura V.1: Gráfico do parâmetro AIB para pseudoartrose e osso.**

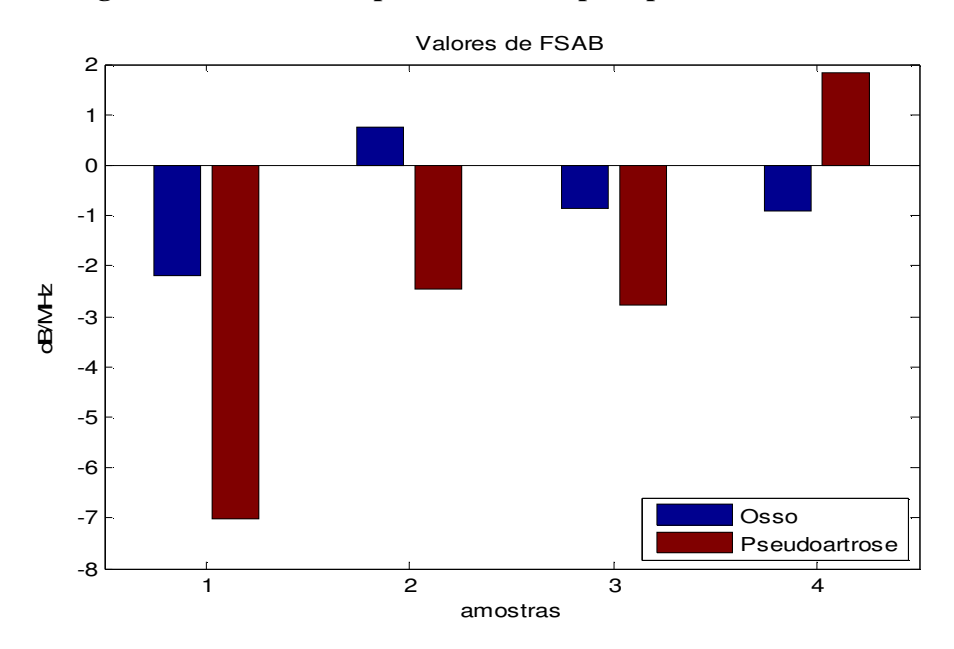

**Figura V.2: Gráfico do parâmetro FSAB para pseudoartrose e osso.** 

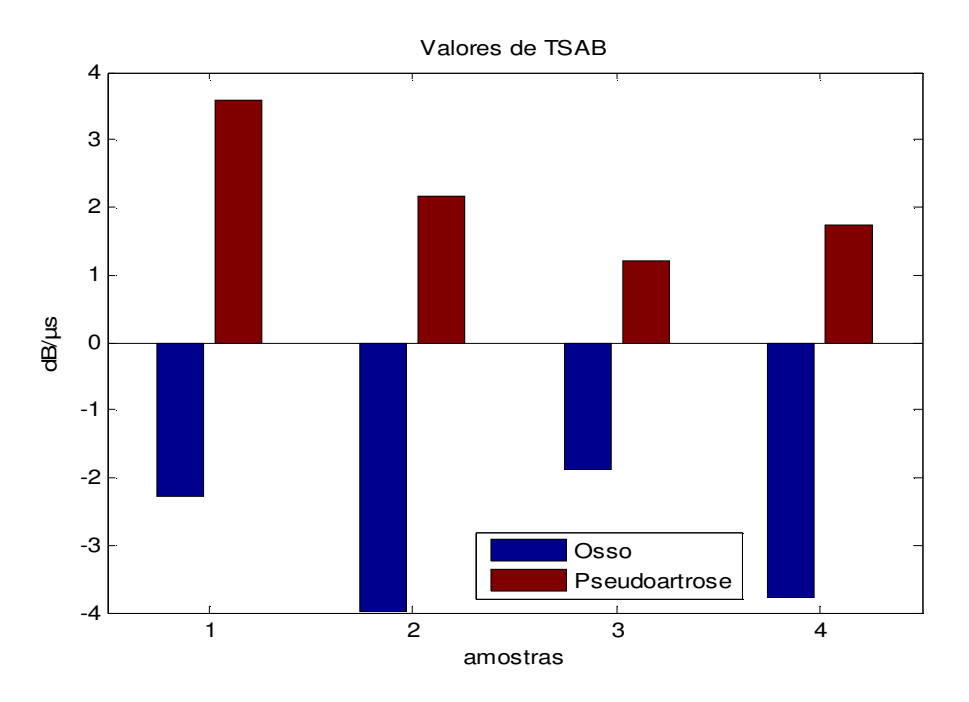

**Figura V.3: Gráfico do parâmetro TSAB para pseudoartrose e osso.** 

## **V-3 Análise Estatística**

Foi usado o teste de *Kruskal-Wallis* de ANOVA não-paramétrico para testar se os valores de AIB, FSAB e TSAB dos tecidos de pseudoartrose e do osso pertencem a populações diferentes para p <0,05.

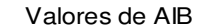

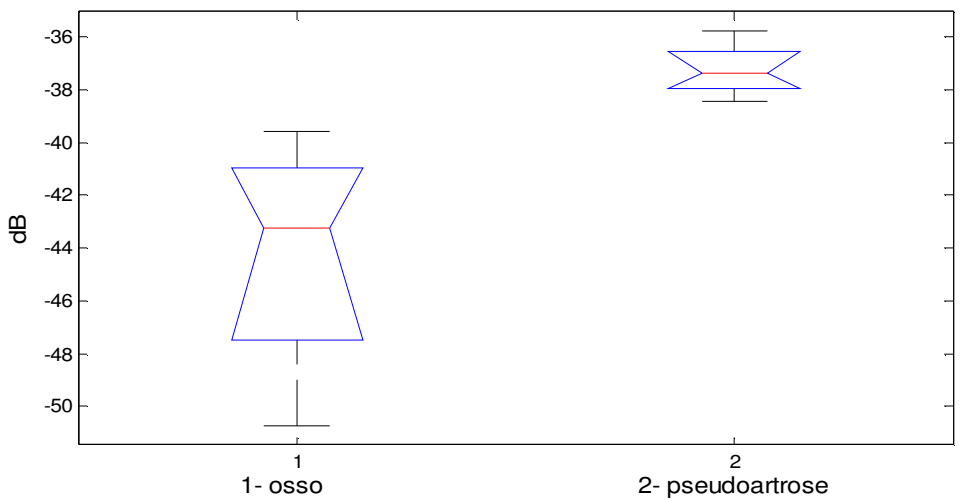

**Figura V.4: Gráfico** *boxplot* **mostrando a mediana e 1º e 3º quartil dos valores de AIB para osso e pseudoartrose.** 

O resultado foi p= 0,029 para AIB, p= 0,342 para o parâmetro de FSAB e p=0,029 para TSAB. Os gráficos com os valores de medianas e quartis dos parâmetros AIB, FSAB e TSAB para osso e pseudoartrose estão expostos nas Figuras V.4, V.5 e V.6 respectivamente.

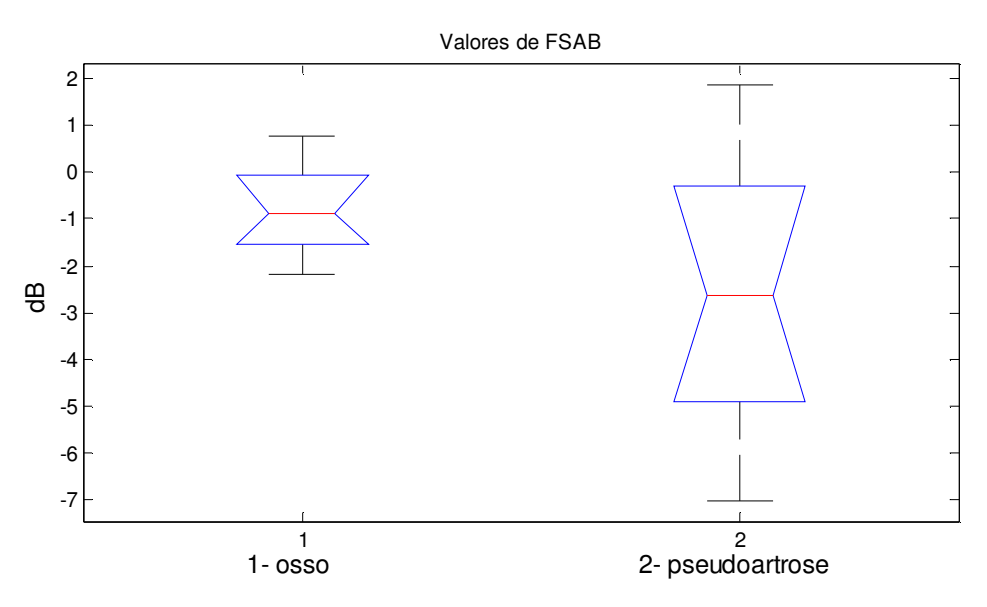

**Gráfico V.5:** *Boxplot* **mostrando a mediana e 1º e 3º quartil dos valores de FSAB** 

**para osso e pseudoartrose.** 

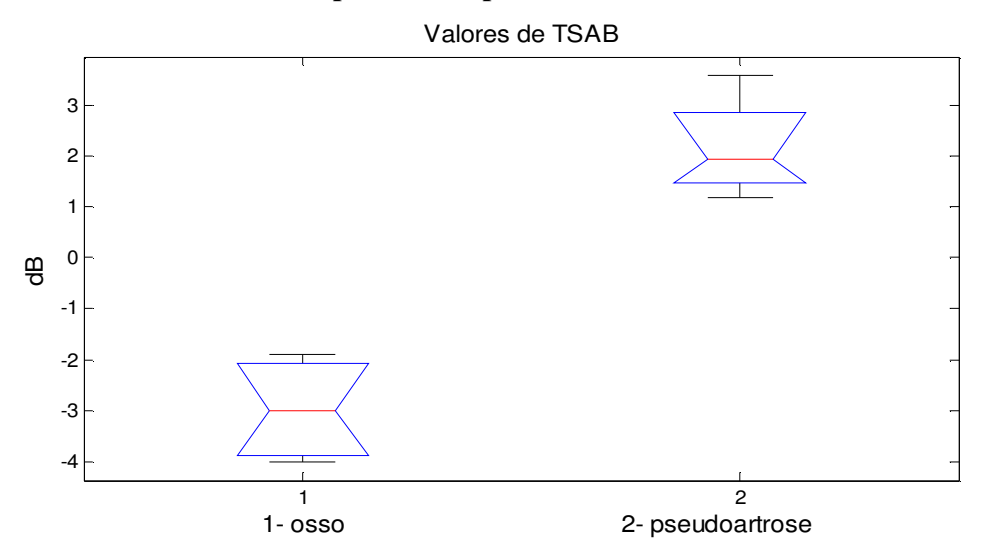

**Gráfico V.6:** *Boxplot* **mostrando a mediana e 1º e 3º quartil dos valores de TSAB para osso e pseudoartrose.** 

## **Capítulo VI - Discussão**

Foi implementado um algoritmo para cálculo dos parâmetros AIB, FSAB e TSAB a partir de sinais de retroespalhamento em osso. O AIB mostrou-se estatisticamente significativo quanto à repetibilidade. A média dos valores de AIB em osso íntegro (-44,1±4,8 dB) foi muito próxima da encontrada por HOFFMEISTER *et al*. (2008), que foi de -40,9±2,0 dB para osso trabecular humano, na frequência de 5 MHz. Talvez, a menor quantidade de trabéculas ósseas para gerar espalhamento e o córtex mais denso e espesso, gerando mais perda de energia por reflexão, faça com que valores aqui obtidos sejam um pouco menores. Outro fator a ser considerado é que as amostras deste trabalho são frescas (ou seja, contêm a medula óssea e matriz óssea íntegra), enquanto as deste outro eram ressecadas (não tinham medula óssea). Esta matriz é composta por hidroxiapatita de cálcio, que gera dureza, e colágeno que adiciona elasticidade, aumentando a resistência. Diversos autores encontraram uma correlação negativa entre AIB e concentração de colágeno (RIEKKINEN *et al.,* 2007, HOFFMEISTER *et al.,* 2002a). WEAR *et al* (1999) observaram um espalhamento menor em espalhadores elásticos comparados com inelásticos.

HOFFMEISTER *et al.,* 2002b não encontraram influencia da presença da medula óssea nos valores de parâmetros ultrassônicos medidos em osso trabecular. No presente estudo, porém, as amostras são de diáfise, onde há maior proporção de medula e menor número de trabéculas. Seria necessário, portanto, fazer a remoção da medula das amostras para se estudar a influência desta sobre os valores de AIB.

A densidade dos tecidos também influencia nos parâmetros ultrassônicos. CHAFFAI *et al* (2002) usaram reconstrução 3D por tomografia enquanto WEAR *et al* (2000) usaram densitometria óssea, e ambos observaram um aumento do espalhamento em função da densidade. Da mesma forma, HAKULINEN *et al* (2004) usaram densitometria e parâmetros mecânicos e chegaram a resultado semelhante.

HOFFMEISTER *et al* (2008) também compararam o retroespalhamento com parâmetros mecânicos, porém, observaram uma correlação negativa entre o AIB e a densidade do tecido.

O espectro de potência do sinal de retroespalhamento pode ser expresso pela equação VI.1 (HOFFMEISTER *et al*:2008).

$$
P_{tecido} = \frac{P_0(f)E(f)V(f)}{r^2} \left[ \frac{\mu(f)}{A(f)/T^2} \right]
$$
 Eq.VI.1

onde *P0* é o espectro de potência do pulso emitido, E(*f*) é o poder de conversão eletromecânico de emissão e captação do sistema de medição, *V*(*f*) é o volume do tecido irradiado, r é a distância transdutor/tecido. O termo µ(*f*) é o coeficiente de retroespalhamento, *T*, o coeficiente de transmissão e *A*(*f*) o termo de correção da atenuação. O autor afirma que, quando a densidade do tecido aumenta, com ela também se eleva a diferença de impedância acústica entre o tecido e a água. Com isso, o coeficiente de transmissão tende a diminuir, amenizando o espalhamento. Segundo o autor, a correlação positiva ou negativa depende da correlação entre os parâmetros µ(*f*) e *A*(*f*) dentro do colchete da Eq. VI.1.

Os valores de AIB para as pseudoartroses foram sempre mais altos que dos ossos íntegros. A complexa matriz de tecido possui características da cartilagem e pequenos focos de formação óssea de impedância acústica diferente do meio, gerando mais espalhamento. Além disso, a reflexão na interface é muito pequena, não havendo grandes perdas de energia na interface tecido/soro.

O formato convexo do osso seria outro fator que tornaria o valor do AIB menor. Para verificar esta hipótese, seria necessário, p.ex., cortar o osso e coletar sinais ao longo do osso e comparar com os valores aqui presentes.

Com relação ao parâmetro FSAB, à exceção de uma amostra, os valores para pseudoartrose se apresentaram negativos, indicando que a amplitude absoluta do sinal de espalhamento diminui à medida que a frequência aumenta. HOFFMEISTER *et al* (2008) observaram resultados semelhantes para o osso trabecular, e explicam que isso se deve à dominância de *A*(*f*) na razão µ(*f*)/*A*(*f*). Logo, a correlação positiva com a freqüência ocorre quando se utiliza o termo de correção da atenuação, sem ele, no caso do AIB, esta correlação se apresenta negativa.

Os FSABs dos ossos íntegros mostraram-se sempre próximos de zero e com alguns valores ligeiramente positivos, variando entre 0,8 e -2,1 dB/MHz, diferente dos valores demonstrados por HOFFMEISTER *et al.,* 2008 que foram sempre negativos (-1,7±0,5dB). No teste de reprodutibilidade com osso sadio neste trabalho, o FSAB foi sempre negativo porém com uma variação maior de valores. Isso pode ser atribuído ao baixo número de sinais. Ao se utilizar uma amostra de tecido com uma superfície plana (MEZIRI *et al.,* 2005, ROBERJOT e BRIDAL, 1996), é possível fazer uma varredura em dois eixos, permitindo adquirir um número maior de sinais. Já no presente trabalho, a superfície convexa do osso e suas pequenas dimensões permitiram apenas que fossem coletados sinais ao longo da amostra, fazendo com que o número destes fosse bem menor.

Os estudos que envolvem caracterização de tecido ósseo costumam utilizar uma freqüência central mais baixa, por volta de 1 MHz (CHAFFAI *et al.,* 2002, HAKULINEN *et al.,* 2007, WEAR *et al.,* 2000), pois se concentram em ossos trabeculares, que possuem um córtex fino e uma região interna rica em trabéculas ósseas. Porém, para avaliar o tecido da pseudo-artrose, que é semelhante ao da cartilagem, pode-se usar uma frequência que permita maior resolução (FORTIN *et al.,* 2003), daí a opção pela frequência de 5 MHz. Entretanto, seria importante o uso de transdutores em outras freqüências para caracterizar o espalhamento em um faixa maior.

Com relação ao parâmetro TSAB, a média do osso íntegro do presente trabalho foi de  $-3.0 \pm 1.1$  dB/ $\mu$ s enquanto a média utilizando um transdutor de mesma frequência em osso trabecular humano foi de -4,2±0,6 dB/µs (HOFFMEISTER *et al.,* 2008).

A média do TSAB para pseudoartrose foi de  $2.2 \pm 1.0$  dB/ $\mu$ s. Este parâmetro está diretamente ligado às características de atenuação do tecido, o que condiz com o fato do osso possuir absorção e atenuação maiores que dos tecidos moles (LIN *et al.,* 2000).

A proposta de um estudo futuro é realizar experimentos para acompanhar a evolução da consolidação óssea e observar as mudanças no espalhamento à medida que o tecido se torna mais denso, comparando os valores do calo ósseo com o do osso normal.

A associação com outros parâmetros como velocidade de propagação e coeficiente de atenuação poderia aumentar a capacidade de caracterização do estado do tecido (MEZIRI *et al.,* 2005).

Pretende-se fazer melhorias na montagem experimental para diminuir ruído e interferências vindas de baixas freqüências do ambiente, para que seja possível adquirir sinais de freqüências mais altas.

## **Capítulo VII - Conclusão**

Foi apresentado um estudo inicial de caracterização por retro-espalhamento ultrassônico em pseudoartrose *in vitro* em modelo animal, utilizando transdutor de 5 MHz focalizado e os parâmetros Espalhamento Integrado Aparente (AIB), Coeficiente Frequencial do Espalhamento Aparente (FSAB) e Coeficiente Temporal do Espalhamento Aparente (TSAB).

O método de aquisição de sinal e os parâmetros AIB e TSAB mostraram ser estatisticamente reproduzíveis e foram capazes de diferenciar sinais do osso íntegro dos com pseudoartrose, contudo, o número de amostras ainda é limitado.

Estudo complementar ainda precisa ser realizado com um maior número de amostras para que se possa validar os parâmetros e partir para aplicação *in vivo*.

## Referências Bibliográficas

- AIUM, 1995, *Methods for Specifying Acoustic Properties of Tissue Mimicking Phantoms and Objects*. 1 ed. Maryland, AIUM.
- AJAY, A., KACZKOWSKI, P.J., 2008, "Noninvasive Measurement of Local Thermal Diffusivity using Backscattered Ultrasound and Focused Ultrasound Heating", *Ultrasound Med. Biol.*, v. 34, n. 9, pp. 1449–1464.
- BALDWIN, S. L., MARUTYAN, K. R., YANG, M. *et al.,* 2005, "Estimating Myocardial Attenuation from M-Mode Ultrasonic Backscatter", *Ultrasound Med. Biol.*, v. 31, n. 4, pp. 477–484.
- BAMBER, J. C., 1998, "Ultrasonic Properties in Tissues". In: Duck, F.A., Baker, A.C, Starritt, H.C.(eds), *Ultrasound in Medicine,* 1ed, chapter 4, Bristol, England, IOP Publishing.
- BARBIERI, G., BARBIERI, C. H., MATOS, P. S., *et al.,* 2006, "Ultrasonometric Evaluation of Bone Healing: Experimental Study using a Model of Diaphyseal Transverse Osteotomy of Sheep Tibiae", *Ultrasound Med. Biol.*, v. 32, n. 6, pp. 875-882.
- BBC, "Physical Education: The Skeleton, Bones and Joints", Disponível em: http://www.bbc.co.uk/schools/gcsebitesize/pe/appliedanatomy/2\_anatomy\_skeleton\_r ev4.shtml. Acesso em 18/06/2009, 18:00.
- BOIVIN G., MEUNIER, P. J., 2003, "The Mineralization of Bone Tissue: a Forgotten Dimension in Osteoporosis Research", *Osteoporosis Int.*, n.14 , Suppl 3, pp. S19-S24.
- BRAND, S., WEISS, E. C., LEMOR, R. M., *et al.,* 2008, "High Frequency Ultrasound Tissue Characterization and Acoustic Microscopy of Intracellular Changes", *Ultrasound Med. Biol.*, v. 34, n. 9, pp. 1396–1407.
- BRIDAL, S. L., FORNIÈS, P., BRUNEVAL, P., *et al.,* 1997, "Parametric (Integrated Backscatter and Attenuation) Images Constructed using Backscattered Radio Frequency Signals (25-56 MHz) from Human Aortae *in vitro*", *Ultrasound Med. Biol.*, v. 23, n. 2, pp. 215-229.
- CARLO-STELLA, C., DI NICOLAA, M., MILANIB, R., *et al.,* 2004, "Age- and Irradiation-Associated Loss of Bone Marrow Hematopoietic Function in Mice is Reversed by Recombinant Human Growth Hormone", *Exp. Hematol.,* v.32, n.2, pp.171–178.
- CHAFFAI, S., PEYRIN, F., NUZZO, S., *et al.,* 2002, "Ultrasonic characterization of Human Cancellous Bone using Transmission and Backscatter Measurements: Relationships to Density and Microstructure", *Bone*, v. 30, n. 1, pp. 229-237.
- CHÉRIN, E., SAIED, A., LAUGIER, P., *et al.,* 1998, "Evaluation of Acoustical Parameter Sensitivity to Age-Related and Osteoarthritic Changes in Articular Cartilage using 50- Mhz Ultrasound", *Ultrasound Med. Biol.*, v.24, n.3, pp. 341-354.
- COUTURE, O., BEVAN, P. D., CHERIN, E., *et al.,* 2006, "Investigating Perfluorhexane Particles with High-Frequency Ultrasound", *Ultrasound Med. Biol.*, v. 32, n. 1, pp. 73-82.
- DIMITRIOU, R., TSIRIDIS, E., GIANNOUDIS P. V., 2005, "Current Concepts of Molecular Aspects of Bone Healing Injury"*, Injury-Int. J. Care Inj.,* v.36, n.2, pp.1392-1404.
- DROZDZOWSKA, B., PLUSKIEWICZ, W., 2005, "Quantitative Ultrasound in Diagnosis of Metabolic Bone Diseases", *Curr. Med. Imaging Rev.*, v.1, n.1, pp. 67-74.
- ERIKSON, K. R., FRY, F. J., JONES, J. P., 1974, "Ultrasound in Medicine-A Review", *IEEE Trans. Ultrason. Ferroelectr. Freq. Control*, v. 21, n. 3, pp.144-170.
- FARAN, J. J., 1951, "Sound Scattering by Solid Cylinders and Spheres", *J. Acoust. Soc. Am.*, v. 23, n. 4, pp. 405-418.
- FINDLAY, S. C., EASTELL, R., INGLE, B. M., 2002, "Measurement of Bone Adjacent to Tibial Shaft Fracture", *Osteoporosis Int.*, v.13, n.12, pp.980–989.
- FISH, P., 1994, *Physics and Instrumentation of Diagnostic Medical Ultrasound*. 1 ed. West Sussex, John Wiley and Sons Ltd.
- FORTIN, M., BUSCHMANNA, M. D., BERTRANDA, M. J., *et al.,* 2003, "Dynamic Measurement of Internal Solid Displacement in Articular Cartilage using Ultrasound Backscatter", *J. Biomech.*, v.36, n. 3, pp. 443–447.
- FROST, M. L., BLAKE, G. M., FOGELMAN, I., 2001, "Quantitative Ultrasound and Bone Mineral Density are Equally Strongly Associated with Risk Factors for Osteoporosis.", *J. Bone Miner. Res.* v*.*16, n. 2, pp. 406-16.
- GARCIA, T., HORNOF, W. J., INSANA, M. F., 2003, "On the Ultrasonic Properties of Tendon", *Ultrasound Med. Biol.*, v. 29, n. 12, pp. 1787–1797.
- GERTNER, M. R., WILSON, B. C., SHERAR, M. D., 1997, "Ultrasound Properties of Liver Tissue during Heating", *Ultrasound Med. Biol.*, v. 23, n. 9, pp. 1395-1103.
- GIBSON, C. J., 2003, "Pathology of Bone Fractures". Disponível em: www.uwo.ca/pathol/cases/Skeletal/fracture.html. Acesso em 18/06/2009, 11:00.
- HAKULINEN, M. A., TÖYRÄS, J., SAARAKKALA, S., *et al.,* 2004, "Ability of Ultrasound Backscattering to Predict Mechanical Properties of Bovine Trabecular Bone", *Ultrasound Med. Biol.*, v. 30, n. 7, pp. 919–927.
- HEARN, B., 1990, "Extracorporeal Shock Wave Lithotripsy a Review for Sonographers", *J. of Diag. Medical Sonography*, v. 6, n. 4, pp.200-210.
- HOFFMEISTER, B. K., WHITTEN, S. A., KASTE, S. C., *et al.,* 2002a, "Effect of Collagen and Mineral Content on the High Frequency Ultrasonic Properties of Human Cancellous Bone," *Osteoporosis Int.*, v. 13, n. 1, pp. 26–32.
- HOFFMEISTER, B. K., AUWARTER, J. A., RHO, J. Y., 2002b, "Effect of Marrow on the High Frequency Ultrasonic Properties of Cancellous Bone", *Phys. Med. Biol.*, v. 47, n. 18, pp. 3419–3427.
- HOFFMEISTER, B. K., JONES, C. I., CALDWELL, G.J., *et al.,* 2006, "Ultrasonic Characterization of Cancellous Bone using Apparent Integrated Backscatter", *Phys. Med. Biol.*, v. 51, n. 11, pp. 2715–2727.
- HOFFMEISTER, B. K., JOHNSON, D. P., JANESKI, J. A., *et al.,* 2008, "Ultrasonic Characterization of Human Cancellous Bone *In Vitro* using Three Different Apparent Backscatter Parameters in the Frequency Range 0.6–15.0 MHz"**,** *IEEE Trans. Ultrason. Ferroelectr. Freq. Control*, v. 55, n. 7, pp. 1442-1452.
- JACOBS, C. R., 2000, "The Mechanobiology of Cancellous Bone Structural Adaptation", *J. Rehabil. Res. Dev.*, v. 37, n. 2, pp. 209-216.
- JOSEPH, A. E., SAVERYMUTTU, S. H., AL-SAM, S., *et al.,* 1991, "Comparison of Liver Histology with Ultrasonography in Assessing Diffuse Parenchymal Liver Disease", *Clin. Radiol.,* v. 43, n. 1, pp. 26–31.
- KHAN, Z., BOUGHNER, D. R., LACEFIELD, J. C., 2008, "Anisotropy of High-Frequency Integrated Backscatter from Aortic Valve Cusps", *Ultrasound Med. Biol.*, v. 34, n. 9, pp. 1504–1512.
- LAUGIER, P., DROIN, P., LAVAL-JEANTET, A. M., *et al.,* 1997, "*In Vitro* Assessment of the Relationship between Acoustic Properties and Bone Mass Density of the Calcaneus by Comparison of Ultrasound Parametric Imaging and Quantitative Computed Tomography", *Bone,* v. 20, n. 2, pp. 157-165.
- LEBERTRE, M., OSSANT, F., VAILLANT, L., *et al.,* 2002, "Spatial Variation of Acoustic Parameters in Human Skin: an *In Vitro* Study between 22 and 45 MHz", *Ultrasound Med. Biol.*, v. 28, n. 5, pp. 599–615.
- LIN, W. L., LIAUH,C. T., CHEN, Y. Y., *et al.,* 2000, "Theoretical Study of Temperature Elevation at Muscle/Bone Interface during Ultrasound Hyperthermia" *Med. Phys.,* v.5, n.27, pp. 1131-1140.
- LITTLER, T. S., KNIGHT, J. J., STRANGE, P. H., 1952, "Hearing by Bone Conduction and the Use of Bone-Conduction Hearing Aids", *J. R. Soc. Med.*, v. 11, n. 45, pp.783-790.
- MACHADO, C. B., PEREIRA, W. C. A., MEZIRI, M., *et al.,* 2006, "Characterization of *In Vitro* Healthy and Pathological Human Liver Tissue Periodicity using Backscattered Ultrasound Signals", *Ultrasound Med. Biol.*, n. 5, v. 32, pp. 649-657.
- MACHADO, J. C., FOSTER, F. S., 2001, "Ultrasonic Integrated Backscatter Coefficient Profiling of Human Coronary Arteries *In Vitro*", *IEEE Trans. Ultrason. Ferroelectr. Freq. Control*, v. 48, n. 1, pp. 17-27.
- MADSEN, E. L., DONG, F., FRANK, G. R., *et al.,* 1999, "Interlaboratory Comparison of Ultrasonic Backscatter, Attenuation, and Speed Measurements**",** *J. Ultrasound Med.*, v.18, n. 9, pp. 615–631.
- MEZIRI, M., PEREIRA, W. C. A., ABDELWAHAB, A., *et al.,* 2005, "*In Vitro* Chronic Hepatic Disease Characterization with a Multiparametric Ultrasonic Approach" *Ultrasonics*, v. 43, n. 5, pp. 305-313.
- MORAN, C. M., BUSH, N. L., BAMBER, J. C., 1995, "Ultrasonic Propagation Properties of Excised Human Skin" *Ultrasound Med. Biol.*, v. 71. n. 9, pp. 1177- 1190.
- MOULDER, E., SHARMA, H. K., 2008, "Tibial Non-Union: A Review of Current Practice", *Curr. Orthop.,* v. 22, n. 6, pp. 434-441.
- MULLER, M., MITTON, D., TALMANT, M., *et al.,* 2008, "Nonlinear Ultrasound Can Detect Accumulated Damage in Human Bone", *J. Biomech.*, v. 41, n. 5, pp. 1062- 1068.
- MURAT, F. J., POISSONNIER, L., RABILLOUD, M., *et al.,* 2009, "Mid-term Results Demonstrate Salvage High-Intensity Focused Ultrasound (HIFU) as an Effective and Acceptably Morbid Salvage Treatment Option for Locally Radiorecurrent Prostate Cancer", *Eur. Urol.*, v. 55, n. 3, pp. 640-649.
- NASSIRI. D. K., HILL, C. R., 2003, "The Differential and Total Bulk Acoustic Scattering Cross-Sections of Some Human and Animal Tissues". *J. Acoust. Soc. Am.,* v. 79, n. 6, pp. 2034-2047.
- NICHOLSON, P. H. F., STRELITZKI, R., CLEVELAND, R. O., *et al.,* 2000, "Scattering of Ultrasound in Cancellous Bone: Predictions from a Theoretical Model", *J. Biomech.,*  v. 33, n. 4, pp. 503-506.
- NICHOLSON, P. H. F., BOUXSEIN, M. L, 2002, "Bone Marrow Influences Quantitative Ultrasound Measurements in Human Cancellous Bone", *Ultrasound Med. Biol.*, v. 28, n. 3, pp. 369-375.
- NJEH, C. F., KEARTON, J. R., HANS, D., *et al.,* 1998, "The Use of Quantitative Ultrasound to Monitor Fracture Healing: A Feasibility Study using Phantoms", *Med. Eng. Phys.*, v. 20, n. 10, pp. 781–786.
- O'DONNELL, M., MILLER, J. G., 1981, "Quantitative Broadband Ultrasonic Backscatter: an Approach to Non-Destructive Evaluation in Acoustically Inhomogeneous Materials", *J. Appl. Phys.,* v. 52, n. 2, pp. 1056-1065.
- PARKER, K. J., 1983, "Ultrasonic Attenuation and Absorption in Liver Tissue", *Ultrasound Med. Biol.*, v. 9, n 4, pp. 363-369.
- PAULY, H., SCHWAN, H. P., 1971, "Mechanism of Absorption of Ultrasound in Liver Tissue", *J. Acoust. Soc. Am.*, v. 50, n 2, pp. 692-699.
- PHILLIPS, A. M., 2005, "Overview of the Fracture Healing Cascade", *Injury-Int. J. Care Inj.*, v. 36, n. 3, pp. S5-S7.
- RAJU, B. I., SRINIVASAN, M. A., 2001, "High-Frequency Ultrasonic Attenuation and Backscatter Coefficients of *In Vivo* Normal Human Dermis and Subcutaneous Fat" *Ultrasound Med. Biol.*, v. 27, n. 11, pp. 1543-1556.
- RIEKKINEN, O., HAKULINEN, M. A., LAMMI, M. J., *et al.,* 2007, "Acoustic Properties of Trabecular Bone - Relationships to Tissue Composition", *Ultrasound Med. Biol.*, v. 33, n. 9, pp. 1438-1444.
- ROBERJOT, V., BRIDAL, L. S., 1996, "Absolute Backscatter Coefficient over a Wide Range of Frequencies in a Tissue-Mimicking Phantom Containing Two Populations of Scatterers", *IEEE Trans. Ultrason. Ferroelectr. Freq. Control,* v. 43, n. 5, pp. 970 - 978.
- RODRÍGUEZ, F. L., RAYA, P. M., LUNA, J. D., *et al.,* 2003, "Performance of Quantitative Ultrasound in the Discrimination of Prevalent Osteoporotic Fractures in a Bone Metabolic Unit", *Bone*, v.32, n.5, pp. 571-578.
- SIGELMANN, R. A., REID, J. M., 1973, "Analysis and Measurement of Ultrasound Backscattering from an Ensemble of Scatterers Excited by Sine-wave Bursts", *J. Acoust. Soc. Am.,* v.53, n. 5, pp. 1351-1355.
- TER HAAR, G., 2007, "Therapeutic Applications of Ultrasound", *Prog. Biophys. Mol. Biol.*, v. 93, n. 1-3, pp.111-129.
- WANG, X., BANK, R. A., TEKOPPELE, J. M., *et al.,* 2001, "The Role of Collagen in Determining Bone Mechanical Properties", *J. Orthop. Res.*, v. 19, n. 6, pp.1021-1026.
- WEAR, K. A., GARRA, B. S., HALL, T. J., 1995, "Measurements of Ultrasonic Backscatter Coefficients in Human Liver and Kidney *In Vivo*", *J. Acoust. Soc. Am.*, v. 98, n. 4, pp.1852-1857.
- WEAR, K. A., 1999. "Frequency Dependence of Ultrasonic Backscatter from Human Trabecular Bone: Theory and Experiment". *J. Acoust. Soc. Am.,* v. 106, n. 6, pp. 3659-3664.
- WEAR, K. A., STUBER, A. P., REYNOLDS, J. C., 2000, **"**Relationships of Ultrasonic Backscatter with Ultrasonic Attenuation, Sound Speed and Bone Mineral Density in Human Calcaneus", *Ultrasound Med. Biol.*, v. 26, n. 8, pp. 1311-1316.
- WEAR, K. A., STILES, T. A., FRANK, G. R., *et al.,* 2005, *"*Interlaboratory Comparison of Ultrasonic Backscatter Coefficient Measurements from 2 to 9 MHz", *J. Ultrasound Med.,* v. 24, n. 9, pp.1235-1250.
- WEINER, S., TRAUB, W., 2003, "Bone Structure: from Angstroms to Microns" *FASEB J.*, v. 6, n. 3, pp. 879-885.
- ZAGZEBSKI, J. A., LU, Z. F., YAO, L. X., 1993, "Quantitative Ultrasound Imaging: *In Vivo* Results in Normal Liver", *Ultrason. Imaging*, v. 15, n. 4, pp. 335-351.

# **Anexo1**

Programa de estimação de Espalhamento Integrado Aparente (AIB - *Apparent Integrated Backscatter*), Coeficiente Frequencial do Espalhamento Aparente (FSAB - *Frequency Slope Apparent Backscatter*) e Coeficiente Temporal do Espalhamento Aparente (TSAB - *Time Slope Apparent Backscatter*)

### **Programa: coef\_retro\_apprnt4**

```
% 09/06/2009 
clc; clear all; close all; 
%% Determina espessura do phantom em cm 
%esp phan = esphan; pause(0.5);
%% Carrega sinas de referência com refletores 
[File Path] = getsinref('*.txt; *.isf','Sinais de referência com refletores'); 
[File Ext] = strtok(File,'.');divOutput = dir(fullfile(Path, struct("*", Ext)));fileNames = {dirOutput.name}'; 
numSinaisRef = numel(fileNames); 
for p = 1:numSinaisRef
  [time,amp] = loadsignal(fullfile(Path,fileNames{p}));amp = d trend(am);oseq\_ref(:,:,p) = [time,amp]; clear time amp; 
end 
oseq ref = oseq ref(:,:,1);
[A B C] = size(oseq_ref);numSinaisRef = C;%% Carrega sinais do phantom 
[File Path] = getsinph('*.txt; *.isf','Sinais do phantom'); 
[File Ext] = strtok(File,'.');divOutput = dir(fullfile(Path, struct("*", Ext)));fileNames = {dirOutput.name}'; 
numSinaisPh = numel(fileNames); 
for p = 1:numSinaisPh
  [time,amp] = loadsignal(fullfile(Path,fileNames{p}));amp = d trend(am);oseq\_Ph(:,:,p) = [time,amp]; clear time amp; 
end
```
%% Ajusta freqüência de amostragem

```
fs_ref = floor(1/(\text{oseq\_ref}(2,1,1)-\text{oseq\_ref}(1,1,1)));
fs_ph = floor(1/(oseq_Ph(2,1,1)-oseq_Ph(1,1,1)));
if fs_ref \lt fs_ph
  for p = 1:numSinaisRef
    [Refe Phan] = resample2(oseq_ref(:,:,p),oseq_Ph(:,:,1));oseq\_ref2(:,:,p) = Refe; clear Refe Phan; 
   end 
   clear oseq_ref; 
  oseq\_ref = oseq\_ref2;fa = fs ref;
   clear oseq_ref2 fs_ref fs_ph; 
elseif fs_ref > fs_ph
  for p = 1:numSinaisPh
    [Refe Phan] = resample2(oseq_ref(:,:,1),oseq_Ph(:,:,p));oseq ph2(:,:,p) = Phan; clear Refe Phan; 
   end 
   clear oseq_Ph; 
  oseq Ph = oseq ph2;
  fa = fs ref;
   clear oseq_ph2 fs_ref fs_ph; 
else 
  fa = fs\_ref;periodo = 1/fs ref;
end 
%*************************************************************************
* 
% GRAFICOS 
figure; 
plot(oseq_ref(:,1,1).*10^6,oseq_ref(:,2,1));
title('Sinal de referência'); xlabel('Tempo (microssegundos)');ylabel('intensidade (escala 
arbitrária)'); 
%grid on; zoom xon; 
figure; 
plot(oseq_Ph(:,1,1)*10^6,oseq_Ph(:,2,1),'r');
title ('Sinal do osso'); xlabel('Tempo (microssegundos)'); ylabel('intensidade (escala 
arbitrária)'); 
%grid on; zoom xon; 
pause(0.5);
%*************************************************************************
* 
%% Ajuste ao programa desenvolvido para estimar retroespalhamento dos 
% do Mahmoud 
oseq<sub>-Ph</sub> = squeeze(oseq-Ph(:,2,:));
oseq\_ref = squeeze(oseq\_ref(:,2,:));
```
 $\%$ % ++++++++++++++++++++++++++++++++++++++++++++++++++++++++++++++++++ ++++++ % PROCESSAMENTO DOS SINAIS DE REFERENCIA

%% Corrige a magnitude do sinal de referencia devido a amplificação do osciloscopio

```
selection = questdlg(['Necessita compensar a amplificação?'],... 
              ['Compensar amplificação'],...
              'Sim','Não','Sim'); 
if strcmp(selection,'Sim') 
  \text{ganho\_ref} = \text{ganho}; \text{pause}(0.5);\% ganho_ref = -40;
   for p=1:numSinaisRef 
  oseq\_ref(:,p) = oseq\_ref(:,p)/(10^{(qanho\_ref/20)}); end 
%*************************************************************************
* 
   % GRAFICOS 
   figure; 
  plot (oseq_ref(:,1)); grid on;
   title('Um dos sinais de referencia corrigidos pela amplificaçao na aquisição'); 
   %% Corrigir a magnitude do sinal do phantom devido a amplificação do osciloscopio 
  \text{ganho\_Ph} = \text{ganho}; for p=1:numSinaisPh 
  oseq_Ph(:,p) = oseq_Ph(:,p)/(10^{(gamma)}(ganho_Ph/20)); end 
%*************************************************************************
* 
end; 
%% Seleção dos indices do sinal de referência para janelar 
oseq refc = zeros(400, numSinaisRef);for p=1:numSinaisRef % poe cada sinal em uma coluna da matriz 
  M = \text{oseq\_ref}(:,p);[Y,I] = min(M);V = M(I-149:I+250);oseq refc(:,p)= V; clear M V Y I; 
end 
%*************************************************************************
* 
% GRAFICOS 
figure; 
plot(oseq_refc); 
title('Eco RF do refletor cortado');
```

```
xlabel('Pontos'); 
grid on; zoom xon; 
%*************************************************************************
* 
%% Calcula a PSD dos sinais de referência 
NFFT = 2^11:
pontos_PSD = 1025; %numero de pontos do espectro de potência(mudar se mudar a NFFT) 
PSD ref mag = zeros(pontos PSD,numSinaisRef);
PSD_ref_freq = zeros(pontos_PSD,numSinaisRef); 
WINDOW = length(oseq_refc(:,1));NOVERLAP = NFFT/8; 
for p=1:numSinaisRef; 
  N1 = oseq\_refc(:,p);[Pxx,Freq] = pweleh(N1,WINDOW,NOVERLAP,NFFT,fa);PSD ref mag(:,p) = Pxx;
  PSD ref freq(:,1) = Freq;
end 
%*************************************************************************
* 
%GRAFICO 
figure; 
plot(PSD_ref_freq(:,1),PSD_ref_mag);
title('Espectro do Eco de Ref'); 
xlabel('Frequência (Hz)'); 
ylabel('Densidade Espectral de Potencia (dB)'); 
grid on; zoom xon; 
%*************************************************************************
* 
%% Media dos espectros de referência em 6 dB do pico 
Seis dB = max(PSD \text{ ref } mag(:,numSinaisRef))/(10^{(6/20)});win1 = find(PSD_ref_mag(:,numSinaisRef) > Seis_dB);aa = max(win1)-min(win1)+1;
PSD_ref_mag_6dB = zeros(aa,numSinaisRef); 
Freq_PSD_ref_GdB = zeros(aa,1);for p = 1: numSinaisRef
  PSD_ref_mag_dB(:,p) = PSD_ref_mag(min(win1):max(win1),p);Freq_PSD_ref_GdB(:,1) = PSD_ref_freq(min(win1):max(win1),1);end 
%*************************************************************************
* 
%GRAFICO 
figure; 
plot (Freq_PSD_ref_6dB(:,1),PSD_ref_mag_6dB); 
title('Espectro Ref em 6dB'); xlabel('Freqüência'); ylabel('Escala arbitrária') 
% grid on; zoom xon; 
pause(0.5);
\%%
++++++++++++++++++++++++++++++++++++++++++++++++++++++++++++++++++
+++++
```
#### % PROCESSAMENTO DOS SINAIS DO TECIDO

```
figure;
```

```
plot(oseq_Ph(:,1:end)); %plota todos os sinais do tecido sobrepostos 
title('Sinais do tecido sobrepostos sem janelar'); 
grid on; 
pause; 
%GRAFICO 
figure; 
comeco Ph = zeros(numSinaisPh);for p = 1:numSinaisPh;
  plot (oseq_Ph(:,p));
   title('MARCAR O COMEÇO E O FIM DO TECIDO RESPECTIVAMENTE:'); 
  comeco = round(ginput(1)); % pega as coordenadas da primeira interface do
tecido(phantom) 
  comeco Ph(p) = \text{comeco}(1);end 
close; 
%*************************************************************************
* 
%% Janelamento dos sinais do phantom 
dist = 500e-6; %distância(m) entre os sinais de referencia N9. 
gate = 4e-6; %tamanho da janela (hoffmeister) 4 micro seg 
timejogafora = 1.4e-6; %tamanho do sinal de reflexão para jogar fora (em micro 
seg) 
periodo = 1/fa;dist_periodo = (periodo*1500)/2; %distancia(m) entre pontos assumindo a velocidade de 
1500m/s na agua e ida e volta(/2) 
dist_pont = round(dist/dist_periodo); %distância(pontos) entre os sinais de referencia 
%tam_jan = 129;
tam_jan = gate/periodo; %janela em pontos 
jogafora = timejogafora/periodo; %janela de reflexao pra jogar fora em pontos 
W = \text{rectwin}(\text{tam\_jan});sinal_Ph_jan = zeros(tam_jan,numSinaisRef,numSinaisPh);
%A =pont 0;
var = zeros(1, numSinaisRef);for q = 1:numSinaisRef;
   for p=1:numSinaisPh; 
    N = oseq Ph(:,p);J = N(round(comeco_Ph(p) + jogafora):round(comeco_Ph(p) + jogafora + tam_jan)-1);% var(1,q) = A;
    sinal_Ph_jan(:,q,p) = J;
     %GRAFICOS 
     figure; 
     plot(oseq_Ph(:,p)); 
     hold on; 
     title('Sinal de Retroespalhamento do Tecido');
```
 xlabel('pontos'); ylabel('Intensidade(arbitrária)');

```
line([(\text{comeco\_Ph}(p) + \text{jogafora}),(\text{comeco\_Ph}(p) + \text{jogafora})], [.1, -.1], 'color', 'r');line([comeco_Ph(p) + jogafora + tam_jan,comeco_Ph(p) + jogafora + tam_jan],[.1,-
.1],'color','r'); 
    line([comeco\_Ph(p) + jogafora + tam\_jan, (comeco\_Ph(p) + jogafora)],[.1,.1],'color',r');line([comeco_Ph(p) + jogafora + tam_jan,(comeco_Ph(p) + jogafora)],[-.1,-].1],'color','r'); 
   end 
end 
%*************************************************************************
* 
figure; 
plot (sinal_Ph_jan(:,1));
title('EXEMPLO DOS SINAIS JANELADOS'); 
grid on; 
%*************************************************************************
* 
%% Calcula a PSD dos sinais do phantom 
sinal_Ph_PSD = zeros(pontos_PSD,numSinaisRef,numSinaisPh);
sinal Ph PSD freq = zeros(pontos PSD);
NFFT2 = 2^11;
pontos_PSD2 = 1025; %numero de pontos do espectro de potência(mudar se mudar a 
NFFT) 
N = \text{sinal\_Ph\_jan}(:,1,1);WINDOW = length(N);NOVERLAP = NFFT/16;for q = 1:numSinaisRef;
  for p = 1: numSinaisPh;
    N2 = \text{sinal\_Ph\_jan}(:,q,p); [Pxx,Freq] = pwelch(N2,WINDOW,NOVERLAP,NFFT2,fa); 
    sinal_Ph_PSD(:,q,p) = Pxx;sinal\_Ph\_PSD\_freq(:,p) = Freq; end 
end 
%% Media dos espectros das janelas do phantom 
Media_PSD_Ph = zeros(pontos_PSD,numSinaisRef); 
for q = 1: numSinaisRef;
  for p = 1: pontos_PSD;
    m = mean(sinal\_Ph\_PSD(p,q,:));Median_PSD_Ph(p,q) = m; end 
end
```
%\*\*\*\*\*\*\*\*\*\*\*\*\*\*\*\*\*\*\*\*\*\*\*\*\*\*\*\*\*\*\*\*\*\*\*\*\*\*\*\*\*\*\*\*\*\*\*\*\*\*\*\*\*\*\*\*\*\*\*\*\*\*\*\*\*\*\*\*\*\*\*\*\* \* %GRAFICOS figure; plot (sinal\_Ph\_PSD\_freq(:,1),Media\_PSD\_Ph); title('Medias espectrais dos sinais dos tecidos'); grid on; zoom xon; %% Corta os sinas do phantom a 6 dB Media\_PSD\_Ph\_6dB = zeros(aa,numSinaisRef); for  $p = 1$ : numSinaisRef;  $Media_PSD_Ph_GdB(:,p) = Media_PSD_Ph(min(win1):max(win1),p);$ end %\*\*\*\*\*\*\*\*\*\*\*\*\*\*\*\*\*\*\*\*\*\*\*\*\*\*\*\*\*\*\*\*\*\*\*\*\*\*\*\*\*\*\*\*\*\*\*\*\*\*\*\*\*\*\*\*\*\*\*\*\*\*\*\*\*\*\*\*\*\*\*\*\* \* %GRAFICOS figure; plot (Freq\_PSD\_ref\_6dB(:,1),Media\_PSD\_Ph\_6dB); title('Espectro phantom em 6dB'); grid on; zoom xon;  $\%$ % ++++++++++++++++++++++++++++++++++++++++++++++++++++++++++++++++++ +++++ % PARAMETROS alpha = .13; %coeficiente de atenuaçao (Db/cm) radio  $a = 6.5$ ; %RAIO DO TRANSDUTOR (mm) c = 1449.1562; %velocidade de propagação dis\_focal = 80; %DISTANCIA FOCAL DO TRANSDUTOR (mm) R\_aco = 1; %coeficiente de reflexão do aço %% CALCULA k (número de onda)  $[\text{max\_f}, \text{ind\_f}] = \text{max}(\text{PSD\_ref\_mag}(:,\text{numSinaisRef}))$ ;  $freq\_cen = PSD\_ref\_freq(ind\_f);$  $lambda = (c/freq\_cen)*1000;$ num\_k =  $(2<sup>*</sup>pi)/lambda;$ %% CALCULA d (comprimento da janela em mm)  $d$ <sub>jan</sub> =  $(tam_jan*dist_periodo)*1000;$ %% EQUAÇÃO DE RETROESPALHAMENTO  $Term_3 =$  $(1/(.63^{\circ}2))^*((R_a \cdot ac^{\circ}2)^*(num_k^{\circ}2)^*(radio_a^{\circ}2))/(8*pi*d_jan*(1+((num_k*(radio_a^{\circ}2))/(4*q_j^{\circ}2)^*(a_j^{\circ}2)^*(a_j^{\circ}2)^*(a_j^{\circ}2)^*(b_j^{\circ}2)^*(b_j^{\circ}2)^*(b_j^{\circ}2)^*(b_j^{\circ}2)^*(b_j^{\circ}2)^*(b_j^{\circ}2)^*(b_j^{\circ}2)^*(b_j^{\circ}2)^*(b_j^{\circ}2)^*(b_j^{\circ}2)^*(b_j^{\circ}2)^*(b_j^{\circ}2)^*(b_j^{\circ}2)^*(b$ dis\_focal))^2)); %TERMO DE CORREÇÃO PELO VOLUME DE MATERIAL DE RETROESPALHADORES Termo\_1 = zeros(pontos\_PSD,numSinaisRef); %este termo serve para anular o efeito da difraçao e resposta do sistema  $xx1 = zeros(size(Termo_1));$ xx2 = zeros(size(Termo\_1)); %coef. de retroespalhamento sem correção da atenuação for  $p = 1$ : numSinaisRef;  $Term_1 = (Media_PSD_Ph(:,p)./PSD_ref_mag(:,p));$ %  $x1(:,p) = Term_1.*Term_3;$  $xx1(:, p) = Termo_1;$ 

```
xx2(:,p) = 10*log10(xx1(:,p));end 
%*************************************************************************
* 
%GRAFICOS 
figure; 
semilogy(sinal_Ph_PSD_freq(:,1),xx1(:,1));
grid on; 
title('Retroespalhamento sem correção da atenuação'); 
axis([[0 4e7 -80 30]]); 
%*************************************************************************
* 
coefcor = zeros(size(Termo_1)); %coef. de retroespalhamento corrigido pela atenuação 
\text{IBC} = \text{zeros}(1, \text{numSinaisRef});for p = 1:numSinaisRef;
% Termo 2 = ((4*alpha*d-jan).*(exp(4*alpha*(dis z1(p)-d-jan/2))))./(1-exp(-
4*alpha*d_jan)); 
  Termo_2 = 1;\text{coefcor}(:,p) = (xx2(:,p).*Term 2);a = min(Freq_PSD_ref_dB(:,1));b = max(Freq_PSD_ref_GdB(:,1));\%n = length(f);
  \text{comeco} = \text{find}(\text{sinal\_Ph\_PSD\_freq}(:,1)==a);final = find(sinal_Ph_PSD_freq(:,1)==b);
  f = \text{coefcor}(\text{comeco:final}, p);n = final-comeco;
  h = (b-a)/(n-1);I = 0;
  for i=1:n-1\%I = I + ((f(i)*h) + ((h/2)*(f(i+1)-f(i))));
    I = I + ((f(i) + f(i+1))/2)*h; end 
  AIB(p) = I/(b-a);end 
AIB 
%*************************************************************************
* 
%GRAFICOS 
figure; 
semilogy(sinal_Ph_PSD_freq(:,1),coefcor(:,1));grid on;
% axis([3e6 5e6 -80 10]); 
xlabel('frequencia'); 
ylabel('1/sr*mm') 
title('Coeficiente de retroespalhamento');
```

```
%_________________________________________________________________________
```
 $\overline{a}$ 

### %cálculo do FSAB (dB/MHz)

```
F = \text{sinal\_Ph\_PSD\_freq}(\text{comeco:final});F = F'freq=F/1e6; % representado em MHz 
p=polyfit(freq,f,1); 
figure;plot(freq, p(1)*freq + p(2));hold on; 
plot(freq,f,'k'); 
grid; 
FSAB = p(1);disp('slope'); disp(p(1));disp('corta eixo');disp(p(2));
```

```
%cálculo do TSAB 
njanelas = 5 % % % % % % % anelas
ciclos = 5 % mumeros de ciclos
fb = 5e + 6 % % % % % % % transdutor: 5
pb= 1/fb %periodo de cada senoide 
gb=pb*ciclos 
gbp=gb/periodo %tamanho da janela em pontos 
deslocamento = 60\%usaram 67
```

```
sin janelado = zeros(gbp,numSinaisPh,njanelas);
prim = 1;
for q = 1:njanelas
  for p = 1: numSinaisPh;
     a = \text{sinal\_Ph\_jan(prim:prim+gbp-1, 1, p)};
     \sin janelado(:,p,q) = a;
   end 
   prim = prim + deslocamento 
end 
figure; 
subplot(1,5,1);plot(sin_janelado(:,1,1)) 
subplot(1,5,2);plot(sin_janelado(:,1,2)) 
subplot(1,5,3);plot(sin_janelado(:,1,3)) 
subplot(1,5,4);plot(sin_janelado(:,1,4)) 
subplot(1,5,5);plot(sin_janelado(:,1,5))
```

```
%% Calcula a PSD das janelas para TSAB 
sinal_jan_PSD = zeros(pontos_PSD,numSinaisPh,njanelas);
sinal_jan_PSD_freq = zeros(pontos_PSD); 
NFFT2 = 2^11;
```

```
pontos_PSD2 = 1025; %numero de pontos do espectro de potência(mudar se mudar a 
NFFT) 
N = \sin \beta janelado(:,1,1);
WINDOW = length(N);NOVERLAP = NFFT/32; 
for q = 1:numSinaisPh;
  for p = 1:njanelas;
     N2 = \sin\text{janelado}(:,q,p); [Pxxx,Freqx] = pwelch(N2,WINDOW,NOVERLAP,NFFT2,fa); 
     sinal_jan_PSD(:,q,p) = Pxxx;sinal_jan_PSD_freq(:,p) = Freqx; end 
end 
%*************************************************************************
* 
%tsabtotal = zeros(1,numSinaisPh,njanelas); %tsab de todas as janelas de todos os sinais
tsab1 = zeros(1, numSinaisPh, njanelas);d = zeros(size(PSD_ref_mag(:,1)));for q = 1: numSinaisPh;
  for p = 1:njanelas;
    c = \text{sinal} jan_PSD(:,q,p);d = c./PSD_rref_mag(:,1);g = (10 * log 10(d));a = min(Freq_PSD_ref_dB(:,1));b = max(Freq_PSD_ref_GdB(:,1));\text{comeco} = \text{find}(\text{sinal\_Ph\_PSD\_freq}(:,1)==a);final = find(sinal_Ph_PSD_freq(:,1)=b);f = g(comeco:final, 1);
     n = final-comeco;
     h = (b-a)/(n-1);I = 0:
     for i=1:n-1\%I = I + ((f(i)*h) + ((h/2)*(f(i+1)-f(i))));
       I = I + ((f(i) + f(i+1))/2)*h; end 
     tsab1(1,q,p) = I/(b-a);
   end 
end 
x = [1;2;3;4;5];tsab2 = zeros(1, numSinaisPh);for p = 1:numSinaisPh;
  y(:,1) = \text{tsab1}(:,p,:);P2 = polyfit(x,y,1);tsab2(1,p)= P2(1);
```
end

tsab2 AIB FSAB  $TSAB = mean(tsab2')$ 

figure;  $plot(x,y,'v')$ hold on; plot  $(x, P2(1)*x + P2(2), 'k');$
#### **Função: esphan**

```
function varargout = esphan(varargin) 
% Begin initialization code - DO NOT EDIT 
gui_Singleton = 1; 
gui_State = struct('gui_Name', mfilename, ...
            'gui Singleton', gui Singleton, ...
             'gui_OpeningFcn', @esphan_OpeningFcn, ... 
             'gui_OutputFcn', @esphan_OutputFcn, ... 
             'gui_LayoutFcn', [] , ... 
             'gui_Callback', []); 
if nargin & \& ischar(varargin{1})
  gui_State.gui_Callback = str2func(varargin{1});
end
```

```
if nargout 
  [varargout{1:nargout}] = gui\_mainfon(gui\_State, varargin{:});
else 
   gui_mainfcn(gui_State, varargin{:}); 
end 
% End initialization code - DO NOT EDIT
```
function esphan\_OpeningFcn(hObject, eventdata, handles, varargin)

global H;

```
pos = get(findobj(gcf, Tag', figure1'), 'position');x1 = (1 - pos(3))/2; y1 = (1 - pos(4))/2;
set(findobj(gcf,'Tag','figure1'),'position',[x1 y1 pos(3) pos(4)]);
```
 $H = gcf;$ handles.output = hObject; guidata(hObject, handles); uiwait;

## **Função: ganho**

```
function varargout = ganho(varargin)
% Begin initialization code - DO NOT EDIT 
gui Singleton = 1;
gui_State = struct('gui_Name', mfilename, ...
           'gui Singleton', gui Singleton, ...
           'gui OpeningFcn', @ganho OpeningFcn, ...
            'gui_OutputFcn', @ganho_OutputFcn, ... 
            'gui_LayoutFcn', [] , ... 
            'gui_Callback', []); 
if nargin & \& ischar(varargin{1})
  gui_State.gui_Callback = str2func(varargin{1});
end 
if nargout 
  [varargout{1:nargout}] = gui\_mainfon(gui\_State, varargin{:});
else 
   gui_mainfcn(gui_State, varargin{:}); 
end 
% End initialization code - DO NOT EDIT
```
function ganho\_OpeningFcn(hObject, eventdata, handles, varargin)

global H;

```
pos = get(findobj(gcf, Tag', figure2'), 'position');x1 = (1 - pos(3))/2; y1 = (1 - pos(4))/2;
set(findobj(gcf,'Tag','figure2'),'position',[x1 y1 pos(3) pos(4)]);
```
 $H = gcf$ ; handles.output = hObject; guidata(hObject, handles); uiwait;

function pushok\_Callback(hObject, eventdata, handles)

global ganho;

```
ganho = str2double(get(findobj(gcf,'Tag','editganho'),'String'));
```

```
if (\simisequal(ganho,0)) &&(\simisnan(ganho))
   uiresume; 
end
```
function varargout = ganho\_OutputFcn(hObject, eventdata, handles)

global ganho; global H;

varargout $\{1\}$  = ganho; close(H);

function editganho\_Callback(hObject, eventdata, handles)

```
function editganho_CreateFcn(hObject, eventdata, handles) 
if ispc && isequal(get(hObject,'BackgroundColor'), 
get(0,'defaultUicontrolBackgroundColor')) 
   set(hObject,'BackgroundColor','white'); 
end
```
## **Função: getsinph**

function [filename, pathname, filterindex] = getsinph(varargin)

```
lastDirMat = 'lastSinPhDir.mat'; 
savePath = pwd;lastDir = savePath;if exist(lastDirMat, 'file') \sim=0 load('-mat', lastDirMat) 
  if (exist('lastSinPhDir', 'var') == 1) && ...
        (exist(lastSinPhDir, 'dir') == 7) lastDir = lastSinPhDir; 
   end 
end 
cd(lastDir); 
[filename, pathname, filterindex] = uigetfile(varargin{:}); 
cd(savePath); 
if \simisequal(filename,0) && \simisequal(pathname,0)
   try 
      lastSinPhDir = pathname; 
      save(lastDirMat, 'lastSinPhDir'); 
   catch 
      disp(['Warning: Could not save file ''', lastDirMat, '''']); 
   end 
end
```
## **Função: getsinref**

```
function [filename, pathname, filterindex] = getsinref(varargin)
```

```
lastDirMat = 'lastSinRefDir.mat';
```

```
savePath = pwd;lastDir = savePath;if exist(lastDirMat, 'file') \sim=0 load('-mat', lastDirMat) 
  if (exist('lastSinRefDir', 'var') == 1) && ...
       (exist(lastSinRefDir, 'dir') == 7)lastDir = lastSinRefDir; end 
end 
cd(lastDir); 
[filename, pathname, filterindex] = uigetfile(varargin{:}); 
cd(savePath); 
if ~isequal(filename,0) && ~isequal(pathname,0) 
   try 
      lastSinRefDir = pathname; 
      save(lastDirMat, 'lastSinRefDir'); 
   catch 
      disp(['Warning: Could not save file ''', lastDirMat, '''']); 
   end 
end
```
## **Função: loadsignal**

```
function [time, amp] = loadsignal(file)
\text{fid} = \text{fopen}(\text{file}, \text{'r'});file = transpose(fread(fid, 'uchar=>char')); 
fclose(fid); 
eol = char(10);file = strep(file, [char(13) char(10)], eol);file = strep(file, char(13), eol);ind = find(file == ',');if ~isempty(ind) 
   file(ind) = \cdot; clear ind;
end 
ind = \text{regexp}(\text{file}, [\text{'}\text{'}\text{''} \text{ } \text{eol}]);time = zeros(length(ind)/2,1);
amp = zeros(length-ind)/2,1);a = 2; b = 1;
time(1) = str2double(file(1:ind(1)));for i = 1:length(ind)-1
   if mod(i,2) == 0time(a) = str2double(file(ind(i)+1:ind(i+1)));a = a + 1;
    else 
      amp(b) = str2double(file(ind(i)+1:ind(i+1)));b = b + 1;
   end 
end
```
# **Livros Grátis**

( <http://www.livrosgratis.com.br> )

Milhares de Livros para Download:

[Baixar](http://www.livrosgratis.com.br/cat_1/administracao/1) [livros](http://www.livrosgratis.com.br/cat_1/administracao/1) [de](http://www.livrosgratis.com.br/cat_1/administracao/1) [Administração](http://www.livrosgratis.com.br/cat_1/administracao/1) [Baixar](http://www.livrosgratis.com.br/cat_2/agronomia/1) [livros](http://www.livrosgratis.com.br/cat_2/agronomia/1) [de](http://www.livrosgratis.com.br/cat_2/agronomia/1) [Agronomia](http://www.livrosgratis.com.br/cat_2/agronomia/1) [Baixar](http://www.livrosgratis.com.br/cat_3/arquitetura/1) [livros](http://www.livrosgratis.com.br/cat_3/arquitetura/1) [de](http://www.livrosgratis.com.br/cat_3/arquitetura/1) [Arquitetura](http://www.livrosgratis.com.br/cat_3/arquitetura/1) [Baixar](http://www.livrosgratis.com.br/cat_4/artes/1) [livros](http://www.livrosgratis.com.br/cat_4/artes/1) [de](http://www.livrosgratis.com.br/cat_4/artes/1) [Artes](http://www.livrosgratis.com.br/cat_4/artes/1) [Baixar](http://www.livrosgratis.com.br/cat_5/astronomia/1) [livros](http://www.livrosgratis.com.br/cat_5/astronomia/1) [de](http://www.livrosgratis.com.br/cat_5/astronomia/1) [Astronomia](http://www.livrosgratis.com.br/cat_5/astronomia/1) [Baixar](http://www.livrosgratis.com.br/cat_6/biologia_geral/1) [livros](http://www.livrosgratis.com.br/cat_6/biologia_geral/1) [de](http://www.livrosgratis.com.br/cat_6/biologia_geral/1) [Biologia](http://www.livrosgratis.com.br/cat_6/biologia_geral/1) [Geral](http://www.livrosgratis.com.br/cat_6/biologia_geral/1) [Baixar](http://www.livrosgratis.com.br/cat_8/ciencia_da_computacao/1) [livros](http://www.livrosgratis.com.br/cat_8/ciencia_da_computacao/1) [de](http://www.livrosgratis.com.br/cat_8/ciencia_da_computacao/1) [Ciência](http://www.livrosgratis.com.br/cat_8/ciencia_da_computacao/1) [da](http://www.livrosgratis.com.br/cat_8/ciencia_da_computacao/1) [Computação](http://www.livrosgratis.com.br/cat_8/ciencia_da_computacao/1) [Baixar](http://www.livrosgratis.com.br/cat_9/ciencia_da_informacao/1) [livros](http://www.livrosgratis.com.br/cat_9/ciencia_da_informacao/1) [de](http://www.livrosgratis.com.br/cat_9/ciencia_da_informacao/1) [Ciência](http://www.livrosgratis.com.br/cat_9/ciencia_da_informacao/1) [da](http://www.livrosgratis.com.br/cat_9/ciencia_da_informacao/1) [Informação](http://www.livrosgratis.com.br/cat_9/ciencia_da_informacao/1) [Baixar](http://www.livrosgratis.com.br/cat_7/ciencia_politica/1) [livros](http://www.livrosgratis.com.br/cat_7/ciencia_politica/1) [de](http://www.livrosgratis.com.br/cat_7/ciencia_politica/1) [Ciência](http://www.livrosgratis.com.br/cat_7/ciencia_politica/1) [Política](http://www.livrosgratis.com.br/cat_7/ciencia_politica/1) [Baixar](http://www.livrosgratis.com.br/cat_10/ciencias_da_saude/1) [livros](http://www.livrosgratis.com.br/cat_10/ciencias_da_saude/1) [de](http://www.livrosgratis.com.br/cat_10/ciencias_da_saude/1) [Ciências](http://www.livrosgratis.com.br/cat_10/ciencias_da_saude/1) [da](http://www.livrosgratis.com.br/cat_10/ciencias_da_saude/1) [Saúde](http://www.livrosgratis.com.br/cat_10/ciencias_da_saude/1) [Baixar](http://www.livrosgratis.com.br/cat_11/comunicacao/1) [livros](http://www.livrosgratis.com.br/cat_11/comunicacao/1) [de](http://www.livrosgratis.com.br/cat_11/comunicacao/1) [Comunicação](http://www.livrosgratis.com.br/cat_11/comunicacao/1) [Baixar](http://www.livrosgratis.com.br/cat_12/conselho_nacional_de_educacao_-_cne/1) [livros](http://www.livrosgratis.com.br/cat_12/conselho_nacional_de_educacao_-_cne/1) [do](http://www.livrosgratis.com.br/cat_12/conselho_nacional_de_educacao_-_cne/1) [Conselho](http://www.livrosgratis.com.br/cat_12/conselho_nacional_de_educacao_-_cne/1) [Nacional](http://www.livrosgratis.com.br/cat_12/conselho_nacional_de_educacao_-_cne/1) [de](http://www.livrosgratis.com.br/cat_12/conselho_nacional_de_educacao_-_cne/1) [Educação - CNE](http://www.livrosgratis.com.br/cat_12/conselho_nacional_de_educacao_-_cne/1) [Baixar](http://www.livrosgratis.com.br/cat_13/defesa_civil/1) [livros](http://www.livrosgratis.com.br/cat_13/defesa_civil/1) [de](http://www.livrosgratis.com.br/cat_13/defesa_civil/1) [Defesa](http://www.livrosgratis.com.br/cat_13/defesa_civil/1) [civil](http://www.livrosgratis.com.br/cat_13/defesa_civil/1) [Baixar](http://www.livrosgratis.com.br/cat_14/direito/1) [livros](http://www.livrosgratis.com.br/cat_14/direito/1) [de](http://www.livrosgratis.com.br/cat_14/direito/1) [Direito](http://www.livrosgratis.com.br/cat_14/direito/1) [Baixar](http://www.livrosgratis.com.br/cat_15/direitos_humanos/1) [livros](http://www.livrosgratis.com.br/cat_15/direitos_humanos/1) [de](http://www.livrosgratis.com.br/cat_15/direitos_humanos/1) [Direitos](http://www.livrosgratis.com.br/cat_15/direitos_humanos/1) [humanos](http://www.livrosgratis.com.br/cat_15/direitos_humanos/1) [Baixar](http://www.livrosgratis.com.br/cat_16/economia/1) [livros](http://www.livrosgratis.com.br/cat_16/economia/1) [de](http://www.livrosgratis.com.br/cat_16/economia/1) [Economia](http://www.livrosgratis.com.br/cat_16/economia/1) [Baixar](http://www.livrosgratis.com.br/cat_17/economia_domestica/1) [livros](http://www.livrosgratis.com.br/cat_17/economia_domestica/1) [de](http://www.livrosgratis.com.br/cat_17/economia_domestica/1) [Economia](http://www.livrosgratis.com.br/cat_17/economia_domestica/1) [Doméstica](http://www.livrosgratis.com.br/cat_17/economia_domestica/1) [Baixar](http://www.livrosgratis.com.br/cat_18/educacao/1) [livros](http://www.livrosgratis.com.br/cat_18/educacao/1) [de](http://www.livrosgratis.com.br/cat_18/educacao/1) [Educação](http://www.livrosgratis.com.br/cat_18/educacao/1) [Baixar](http://www.livrosgratis.com.br/cat_19/educacao_-_transito/1) [livros](http://www.livrosgratis.com.br/cat_19/educacao_-_transito/1) [de](http://www.livrosgratis.com.br/cat_19/educacao_-_transito/1) [Educação - Trânsito](http://www.livrosgratis.com.br/cat_19/educacao_-_transito/1) [Baixar](http://www.livrosgratis.com.br/cat_20/educacao_fisica/1) [livros](http://www.livrosgratis.com.br/cat_20/educacao_fisica/1) [de](http://www.livrosgratis.com.br/cat_20/educacao_fisica/1) [Educação](http://www.livrosgratis.com.br/cat_20/educacao_fisica/1) [Física](http://www.livrosgratis.com.br/cat_20/educacao_fisica/1) [Baixar](http://www.livrosgratis.com.br/cat_21/engenharia_aeroespacial/1) [livros](http://www.livrosgratis.com.br/cat_21/engenharia_aeroespacial/1) [de](http://www.livrosgratis.com.br/cat_21/engenharia_aeroespacial/1) [Engenharia](http://www.livrosgratis.com.br/cat_21/engenharia_aeroespacial/1) [Aeroespacial](http://www.livrosgratis.com.br/cat_21/engenharia_aeroespacial/1) [Baixar](http://www.livrosgratis.com.br/cat_22/farmacia/1) [livros](http://www.livrosgratis.com.br/cat_22/farmacia/1) [de](http://www.livrosgratis.com.br/cat_22/farmacia/1) [Farmácia](http://www.livrosgratis.com.br/cat_22/farmacia/1) [Baixar](http://www.livrosgratis.com.br/cat_23/filosofia/1) [livros](http://www.livrosgratis.com.br/cat_23/filosofia/1) [de](http://www.livrosgratis.com.br/cat_23/filosofia/1) [Filosofia](http://www.livrosgratis.com.br/cat_23/filosofia/1) [Baixar](http://www.livrosgratis.com.br/cat_24/fisica/1) [livros](http://www.livrosgratis.com.br/cat_24/fisica/1) [de](http://www.livrosgratis.com.br/cat_24/fisica/1) [Física](http://www.livrosgratis.com.br/cat_24/fisica/1) [Baixar](http://www.livrosgratis.com.br/cat_25/geociencias/1) [livros](http://www.livrosgratis.com.br/cat_25/geociencias/1) [de](http://www.livrosgratis.com.br/cat_25/geociencias/1) [Geociências](http://www.livrosgratis.com.br/cat_25/geociencias/1) [Baixar](http://www.livrosgratis.com.br/cat_26/geografia/1) [livros](http://www.livrosgratis.com.br/cat_26/geografia/1) [de](http://www.livrosgratis.com.br/cat_26/geografia/1) [Geografia](http://www.livrosgratis.com.br/cat_26/geografia/1) [Baixar](http://www.livrosgratis.com.br/cat_27/historia/1) [livros](http://www.livrosgratis.com.br/cat_27/historia/1) [de](http://www.livrosgratis.com.br/cat_27/historia/1) [História](http://www.livrosgratis.com.br/cat_27/historia/1) [Baixar](http://www.livrosgratis.com.br/cat_31/linguas/1) [livros](http://www.livrosgratis.com.br/cat_31/linguas/1) [de](http://www.livrosgratis.com.br/cat_31/linguas/1) [Línguas](http://www.livrosgratis.com.br/cat_31/linguas/1)

[Baixar](http://www.livrosgratis.com.br/cat_28/literatura/1) [livros](http://www.livrosgratis.com.br/cat_28/literatura/1) [de](http://www.livrosgratis.com.br/cat_28/literatura/1) [Literatura](http://www.livrosgratis.com.br/cat_28/literatura/1) [Baixar](http://www.livrosgratis.com.br/cat_30/literatura_de_cordel/1) [livros](http://www.livrosgratis.com.br/cat_30/literatura_de_cordel/1) [de](http://www.livrosgratis.com.br/cat_30/literatura_de_cordel/1) [Literatura](http://www.livrosgratis.com.br/cat_30/literatura_de_cordel/1) [de](http://www.livrosgratis.com.br/cat_30/literatura_de_cordel/1) [Cordel](http://www.livrosgratis.com.br/cat_30/literatura_de_cordel/1) [Baixar](http://www.livrosgratis.com.br/cat_29/literatura_infantil/1) [livros](http://www.livrosgratis.com.br/cat_29/literatura_infantil/1) [de](http://www.livrosgratis.com.br/cat_29/literatura_infantil/1) [Literatura](http://www.livrosgratis.com.br/cat_29/literatura_infantil/1) [Infantil](http://www.livrosgratis.com.br/cat_29/literatura_infantil/1) [Baixar](http://www.livrosgratis.com.br/cat_32/matematica/1) [livros](http://www.livrosgratis.com.br/cat_32/matematica/1) [de](http://www.livrosgratis.com.br/cat_32/matematica/1) [Matemática](http://www.livrosgratis.com.br/cat_32/matematica/1) [Baixar](http://www.livrosgratis.com.br/cat_33/medicina/1) [livros](http://www.livrosgratis.com.br/cat_33/medicina/1) [de](http://www.livrosgratis.com.br/cat_33/medicina/1) [Medicina](http://www.livrosgratis.com.br/cat_33/medicina/1) [Baixar](http://www.livrosgratis.com.br/cat_34/medicina_veterinaria/1) [livros](http://www.livrosgratis.com.br/cat_34/medicina_veterinaria/1) [de](http://www.livrosgratis.com.br/cat_34/medicina_veterinaria/1) [Medicina](http://www.livrosgratis.com.br/cat_34/medicina_veterinaria/1) [Veterinária](http://www.livrosgratis.com.br/cat_34/medicina_veterinaria/1) [Baixar](http://www.livrosgratis.com.br/cat_35/meio_ambiente/1) [livros](http://www.livrosgratis.com.br/cat_35/meio_ambiente/1) [de](http://www.livrosgratis.com.br/cat_35/meio_ambiente/1) [Meio](http://www.livrosgratis.com.br/cat_35/meio_ambiente/1) [Ambiente](http://www.livrosgratis.com.br/cat_35/meio_ambiente/1) [Baixar](http://www.livrosgratis.com.br/cat_36/meteorologia/1) [livros](http://www.livrosgratis.com.br/cat_36/meteorologia/1) [de](http://www.livrosgratis.com.br/cat_36/meteorologia/1) [Meteorologia](http://www.livrosgratis.com.br/cat_36/meteorologia/1) [Baixar](http://www.livrosgratis.com.br/cat_45/monografias_e_tcc/1) [Monografias](http://www.livrosgratis.com.br/cat_45/monografias_e_tcc/1) [e](http://www.livrosgratis.com.br/cat_45/monografias_e_tcc/1) [TCC](http://www.livrosgratis.com.br/cat_45/monografias_e_tcc/1) [Baixar](http://www.livrosgratis.com.br/cat_37/multidisciplinar/1) [livros](http://www.livrosgratis.com.br/cat_37/multidisciplinar/1) [Multidisciplinar](http://www.livrosgratis.com.br/cat_37/multidisciplinar/1) [Baixar](http://www.livrosgratis.com.br/cat_38/musica/1) [livros](http://www.livrosgratis.com.br/cat_38/musica/1) [de](http://www.livrosgratis.com.br/cat_38/musica/1) [Música](http://www.livrosgratis.com.br/cat_38/musica/1) [Baixar](http://www.livrosgratis.com.br/cat_39/psicologia/1) [livros](http://www.livrosgratis.com.br/cat_39/psicologia/1) [de](http://www.livrosgratis.com.br/cat_39/psicologia/1) [Psicologia](http://www.livrosgratis.com.br/cat_39/psicologia/1) [Baixar](http://www.livrosgratis.com.br/cat_40/quimica/1) [livros](http://www.livrosgratis.com.br/cat_40/quimica/1) [de](http://www.livrosgratis.com.br/cat_40/quimica/1) [Química](http://www.livrosgratis.com.br/cat_40/quimica/1) [Baixar](http://www.livrosgratis.com.br/cat_41/saude_coletiva/1) [livros](http://www.livrosgratis.com.br/cat_41/saude_coletiva/1) [de](http://www.livrosgratis.com.br/cat_41/saude_coletiva/1) [Saúde](http://www.livrosgratis.com.br/cat_41/saude_coletiva/1) [Coletiva](http://www.livrosgratis.com.br/cat_41/saude_coletiva/1) [Baixar](http://www.livrosgratis.com.br/cat_42/servico_social/1) [livros](http://www.livrosgratis.com.br/cat_42/servico_social/1) [de](http://www.livrosgratis.com.br/cat_42/servico_social/1) [Serviço](http://www.livrosgratis.com.br/cat_42/servico_social/1) [Social](http://www.livrosgratis.com.br/cat_42/servico_social/1) [Baixar](http://www.livrosgratis.com.br/cat_43/sociologia/1) [livros](http://www.livrosgratis.com.br/cat_43/sociologia/1) [de](http://www.livrosgratis.com.br/cat_43/sociologia/1) [Sociologia](http://www.livrosgratis.com.br/cat_43/sociologia/1) [Baixar](http://www.livrosgratis.com.br/cat_44/teologia/1) [livros](http://www.livrosgratis.com.br/cat_44/teologia/1) [de](http://www.livrosgratis.com.br/cat_44/teologia/1) [Teologia](http://www.livrosgratis.com.br/cat_44/teologia/1) [Baixar](http://www.livrosgratis.com.br/cat_46/trabalho/1) [livros](http://www.livrosgratis.com.br/cat_46/trabalho/1) [de](http://www.livrosgratis.com.br/cat_46/trabalho/1) [Trabalho](http://www.livrosgratis.com.br/cat_46/trabalho/1) [Baixar](http://www.livrosgratis.com.br/cat_47/turismo/1) [livros](http://www.livrosgratis.com.br/cat_47/turismo/1) [de](http://www.livrosgratis.com.br/cat_47/turismo/1) [Turismo](http://www.livrosgratis.com.br/cat_47/turismo/1)